### Uniwersytet Jagielloński w Krakowie

Wydziaª Fizyki, Astronomii i Informatyki Stosowanej

Paweª Motyl

Nr albumu: 1065812

# Implementacja wybranych algorytmów dla multigrafów w języku Python

Praca magisterska na kierunku Informatyka

Praca wykonana pod kierunkiem dra hab. Andrzeja Kapanowskiego Instytut Fizyki

### Oświadczenie autora pracy

Świadom odpowiedzialności prawnej oświadczam, że niniejsza praca dyplomowa została napisana przeze mnie samodzielnie i nie zawiera treści uzyskanych w sposób niezgodny z obowiązującymi przepisami.

Oświadczam również, że przedstawiona praca nie była wcześniej przedmiotem procedur związanych z uzyskaniem tytułu zawodowego w wyższej uczelni.

Kraków, dnia Podpis autora pracy

### Oświadczenie kierującego pracą

Potwierdzam, że niniejsza praca została przygotowana pod moim kierunkiem i kwalifikuje się do przedstawienia jej w postępowaniu o nadanie tytułu zawodowego.

Kraków, dnia Podpis kierującego pracą

Składam serdeczne podziękowania Opiekunowi mojej pracy, Panu dr. hab. Andrzejowi Kapanowskiemu, za okazaną nieocenioną pomoc, poświęcony czas oraz wielką cierpliwość, bez których ta praca nie mogłaby powstać.

#### Streszczenie

W pracy przedstawiono implementację w języku Python wybranych algorytmów wykorzystujących multigrafy. Multigrafy są instancjami klasy MultiGraph, ale interfejs jest zgodny z klasą Graph, opisującą grafy proste. Dzięki temu klasy odpowiadające algorytmom mogą działać na obu typach grafów. Przygotowano dwie różne implementacje multigrafów, z wagami i bez wag.

Zaimplementowano trzy algorytmy do znajdowania cykli Eulera: algorytm Flory'ego, algorytm z wykorzystaniem stosu, oraz algorytm Hierholzera. Ponadto dołączono algorytmy rozwiązujące problem chińskiego listonosza.

Stworzono szereg heurystycznych algorytmów do znajdowania maksymalnego zbioru niezależnego: algorytm trywialny (zachłanny), algorytmy z dołączaniem wierzchołków, algorytmy z usuwaniem wierzchołków. Najwięcej algorytmów dotyczy kolorowania wierzchołków grafu. Jest to algorytm dokładny, sześć algorytmów sekwencyjnych i trzy algorytmy sekwencyjne z wymianą kolorów. Dołączono również algorytm kolorowania krawędzi, wykorzystujący graf kraw¦dziowy.

Algorytmy zbiorów niezależnych i algorytmy kolorowania grafów zostały przetestowane. Sprawdzono ich jakość i realną złożoność obliczeniową.

Słowa kluczowe: grafy, multigrafy, graf Eulera, problem chińskiego listonosza, zbiór niezależny, kolorowanie grafów

English title: Python implementation of selected algorithms for multigraphs

#### Abstract

Python implementations of selected graph algorithms using multigraphs are presented. Multigraphs are instances of the MultiGraph class, but interface is compatible with the Graph class describing simple graphs. This is why algorithm classes can be used with both types of graphs. Two different implementations of the MultiGraph class are available, for weighted and unweighted graphs.

The algorithms for finding an Eulerian cycle are presented: the Fleury's algorithm, the algorithm using a stack, and the Hierholzer's algorithm. The algorithms solving the chineese postman problem are also included.

Several heuristic algorithms for finding a maximum independent set are shown: the trivial/greedy algorithm, the smallest first algorithm, the largest last algorithm, and their modified versions. Many algorithms for node coloring are prepared: the exact algorithm, six sequential algorithms, and three sequential algorithms with color interchange. Edge coloring algorithm using a line graphs is also included.

Independet set algorithms and graph coloring algoriths were tested and their quality and complexity was checked.

Keywords: graphs, multigraphs, Eulerian graph, Chinese postman problem, independent set, graph coloring

# Spis treści

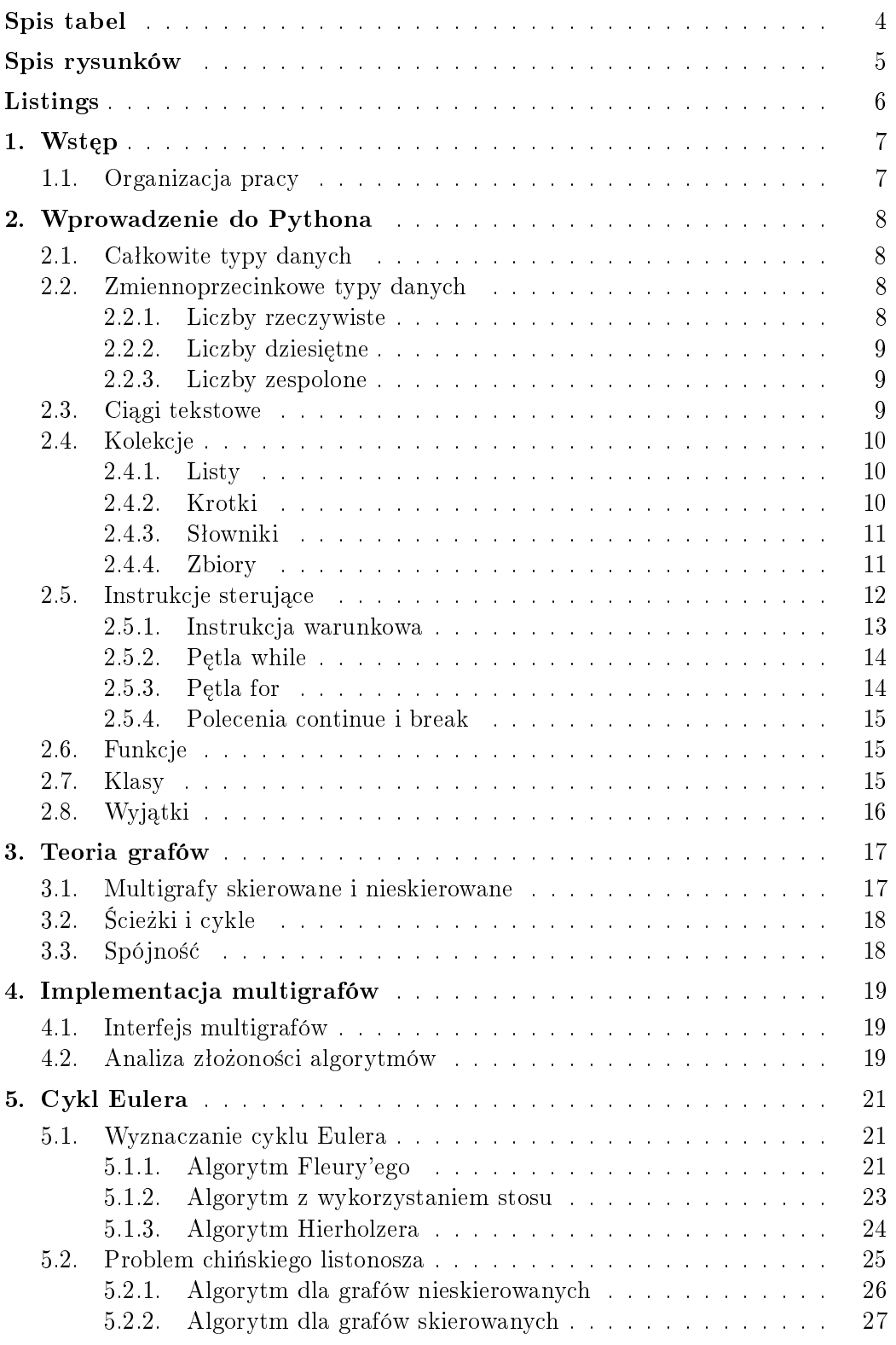

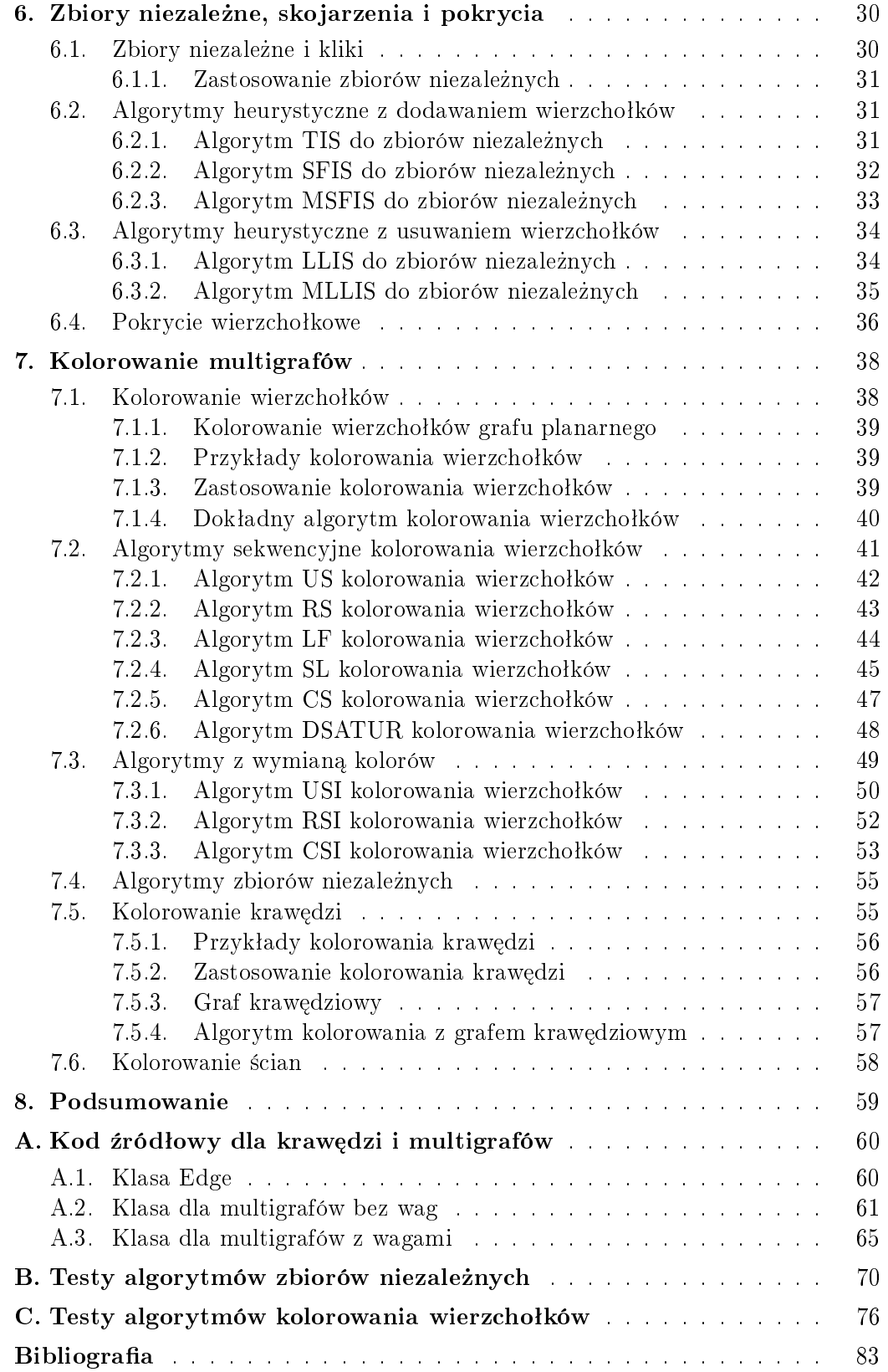

# <span id="page-7-0"></span>Spis tabel

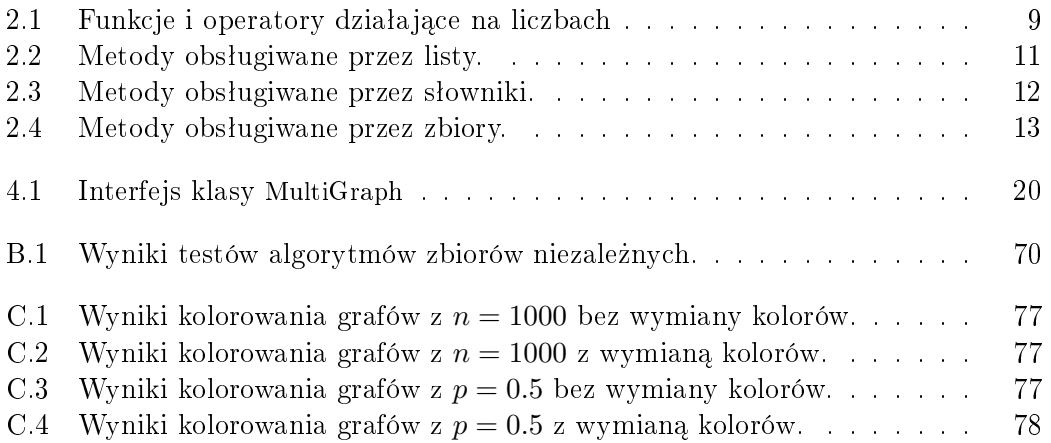

# <span id="page-8-0"></span>Spis rysunków

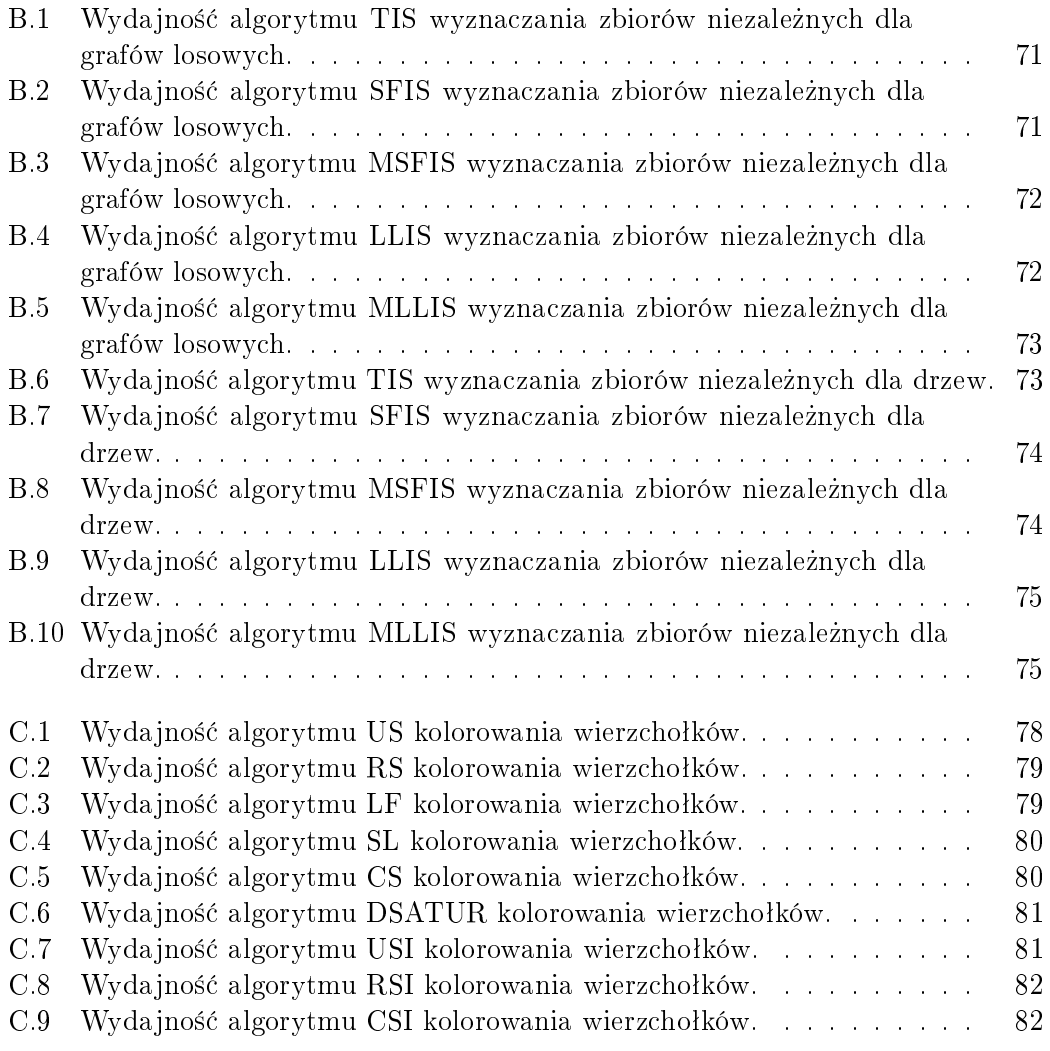

# <span id="page-9-0"></span>Listings

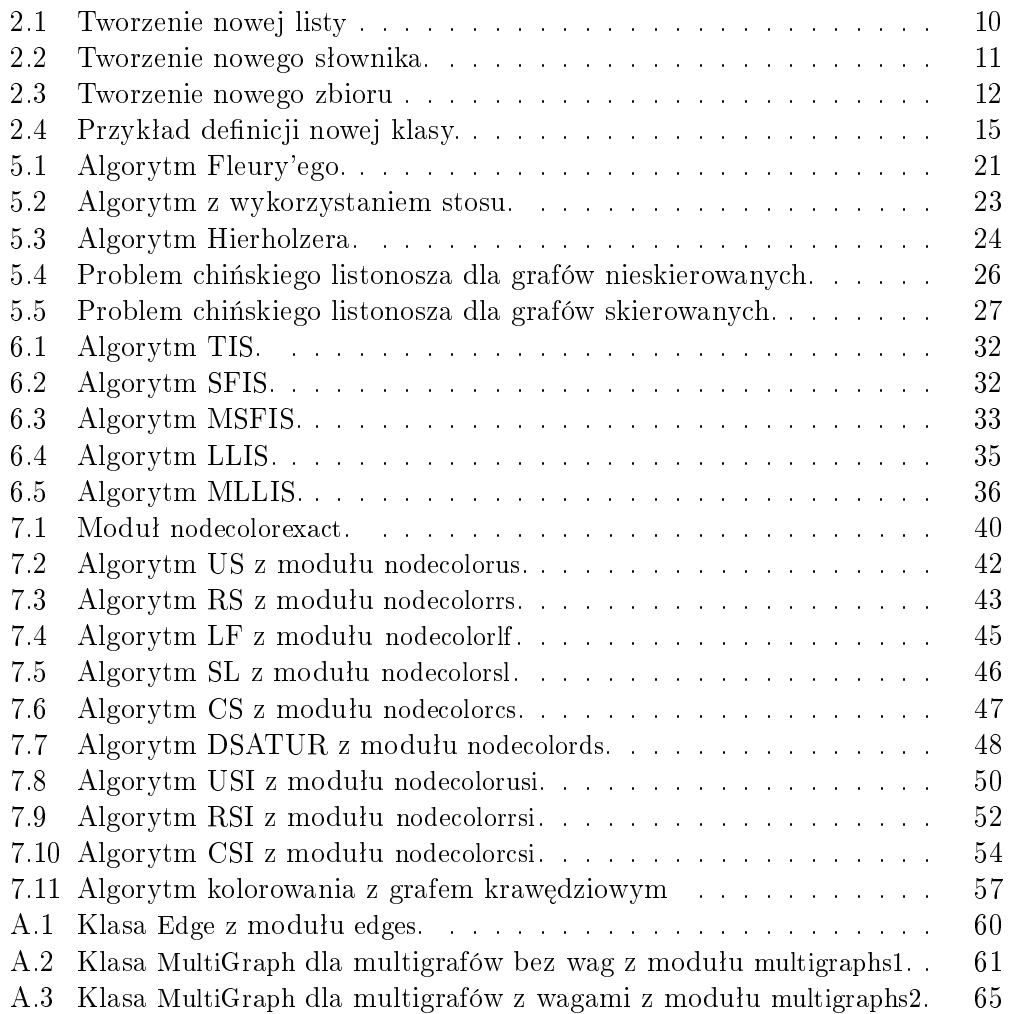

## <span id="page-10-0"></span>1. Wstęp

Z pojęciem algorytmu spotykamy się po raz pierwszy już na wczesnych etapach nauczania, kiedy to pojęcie odnosi się do matematyki i rozwiązywania zadań za pomocą sprawdzonych metod. Wówczas, określone są poszczególne kroki, których przejście pozwala na poprawne rozwiązanie problemu.

Obecnie termin algorytm używany jest również w programowaniu i oznacza sposób na rozwiązanie jakiegoś zadania, a sztuką jest nie tylko opracowanie algorytmu, ale też opracowanie go w taki sposób, aby był on wydajny.

Niniejsza praca została poświęcona algorytmom multigrafowym. Multigraf jest pojęciem teorii grafów i w niniejszej pracy jest on rozumiany jako graf, w którym krawędzie łaczące dwa wierzchołki mogą być wielokrotne, chociaż niektórzy autorzy takie rozszerzone pojęcie *grafu* również nazywają grafem.

Rozważania oparte zostały na języku Python, który jest językiem dbającym o czytelność i klarowność kodu dzięki m.in. dynamicznemu typowaniu i automatycznemu zarządzaniu pamięcią. Pozwoliło to na opracowanie przedstawionych algorytmów bez zawiłości składniowych, które wprowadzają inne języki programowania.

#### <span id="page-10-1"></span>1.1. Organizacja pracy

Praca została podzielona na części, składające się w logiczną całość. Rozdział 1 jest wstępem do zagadnień poruszanych w niniejszej pracy. Rozdział 2 jest krótkim wstępem do technologii, która została wykorzystana w implementacji przedstawionych algorytmów. Rozdziaª 3 zawiera podstawowe definiecje z teorii grafów. Rozdział 4 w skrócie przedstawia interfejs klasy multigrafu wykorzystanej w przedstawionych algorytmach. Rozdziaª 5 przedstawia algorytmy wyznaczania cyklu Eulera, a także algorytm rozwiązania problemu chińskiego listonosza. Rozdział 6 zawiera omówienie zagadnienia zbiorów niezależnych, skojarzeń i pokrycia wierzchołkowego, oraz algorytmy służące do wyznaczenia zbiorów niezależnych. Rozdział 7 zawiera teorię związaną z kolorowaniem wierzchołków i krawędzi multigrafów, oraz implementacje algorytmów rozwiązujących problem kolorowania. Rozdział 8 zawiera podsumowanie pracy.

## <span id="page-11-0"></span>2. Wprowadzenie do Pythona

Python jest jednym z najłatwiejszych do nauczenia się językiem programowania, który jednocześnie jest bardzo szeroko wykorzystywany w edukacji i przemyśle komputerowym. Działa na wielu systemach, również systemach wbudowanych. Kod w języku Python jest łatwy do zrozumienia, zwięzły, wspierający dobre praktyki programowania. Jest to język skryptowy, interpretowany - co oznacza, że napisany skrypt wykonywany jest za pomocą interpretera.

Jedną z największych zalet Pythona jest bogata biblioteka standardowa, umożliwiająca wykonanie wielu zadań pojawiających się w codziennej pracy programisty. Dzieki niej, operacje takie jak pobranie pliku z Internetu lub utworzenie serwera WWW mogą być wykonane za pomocą kilku linii kodu. Istnieją również tysiące specjalizowanych bibliotek, takich jak NumPy (biblioteka funkcji liczbowych) czy Twisted (biblioteka funkcji sieciowych).

Warto wspomnieć, że oprócz Pythona napisanego w języku C, istnieje również Jython napisany w Javie, oraz Iron Python napisany w .NET. Rózne implementacje stworzono w celu łatwiejszej integracji kodu Pythona z kodem napisanym w tych językach.

#### <span id="page-11-1"></span>2.1. Całkowite typy danych

W Pythonie wbudowane sa dwa całkowite typy danych: int oraz bool. W wyrażeniu logicznym 0 i False dają w wyniku False, a dowolna inna liczba całkowita i True w wyniku dają True. W wyrażeniach liczbowych True przyjmuje wartość 1, False wartość 0.

Wielkość liczby całkowitej w Pythonie ograniczona jest jedynie przez ilość dostępnej pamięci. Można utworzyć liczby całkowite składające się z dziesiątek cyfr i swobodnie z nimi pracować, jednak będzie to wolniejsze niż w przypadku liczb całkowitych, które mogą być przedstawione przez procesor.

<span id="page-11-2"></span>Tabela [2.1](#page-12-3) przedstawia spis funkcji i operatorów arytmetycznych dostępnych dla liczb całkowitych.

#### 2.2. Zmiennoprzecinkowe typy danych

W Pythonie istnieją trzy wbudowane typy zmiennoprzecinkowe: float, complex i decimal.Decimal.

#### <span id="page-11-3"></span>2.2.1. Liczby rzeczywiste

Typ float przechowuje liczby zmiennoprzecinkowe o podwójnej precyzji, których zakres zależy od kompilatora użytego do kompilacji Pythona.

| Instrukcja                    | Opis                                               |
|-------------------------------|----------------------------------------------------|
| $x + y$                       | dodaje liczby x i y                                |
| $x - y$                       | odejmuje liczbę y od x                             |
| $x * y$                       | mnoży liczbę x przez y                             |
| x / y                         | dzieli liczbę x przez y                            |
| $x \n% y$                     | oblicza wartość modulo dzielenia x przez y         |
| $x ** y$                      | podnosi liczbę x do potęgi y                       |
| $- x$                         | zmienia znak niezerowej liczby x                   |
| $\mathbf{abs}(x)$             | zwraca wartość bezwzględną liczby x                |
| $\operatorname{divmod}(x, y)$ | zwraca iloraz oraz resztę z dzielenia x przez y    |
| pow(x, y)                     | działa tak samo jak x ** y                         |
| pow(x, y, z)                  | równoważność operacji (x ** y) % z                 |
| round $(x, n)$                | zwraca liczbę x zaokrągloną do n cyfr po przecinku |

<span id="page-12-3"></span>Tabela 2.1. Funkcje i operatory działające na liczbach

Wszystkie operatory i funkcje przedstawione w tabeli [2.1](#page-12-3) mogą być stosowane również z liczbami typu float.

#### <span id="page-12-0"></span>2.2.2. Liczby dziesiętne

W odróżnieniu od liczb typu float, dokładność obliczeń ustalona przez programiste, uzyskana kosztem czasu wykonywania obliczeń, daje niezmienny typ Decimal z modułu decimal z biblioteki standardowej. W celu korzystania z liczb Decimal należy wcześniej zaimportować moduł decimal.

Liczby typu Decimal tworzone są przez funkcję decimal.Decimal(), która jako argument może przyjąć liczbę całkowitą, lub ciąg tekstowy. Do liczb typu Decimal można stosować wszystkie operatory i funkcje przedstawione w tabeli [2.1,](#page-12-3) przy pewnych ograniczeniach. Jeżeli lewy operand operatora ∗∗ jest typu Decimal, prawy operand musi być liczbą całkowitą. Również, jeżeli pierwszy argument funkcji pow() jest typu Decimal, drugi i ewentualnie trzeci argument muszą być typu całkowitego.

#### <span id="page-12-1"></span>2.2.3. Liczby zespolone

Complex jest niezmiennym typem danych, przechowującym parę liczb  $\textbf{float.}$ z których jedna przedstawia część rzeczywistą (atrybut real), a druga część urojoną (atrybut imag). Również dla liczb zespolonych mogą być stosowane operatory i funkcje matematyczne przedstawione w tabeli [2.1,](#page-12-3) z wyłączeniem %, divmod() oraz trójargumentowego wywołania pow().

#### <span id="page-12-2"></span>2.3. Ciagi tekstowe

Ciagi tekstowe są prezentowane przez niezmienny typ danych str przechowujący sekwencję znaków Unicode. Dosłowne ciągi tekstowe tworzone są poprzez ujęcie danego tekstu w cudzysłów lub apostrof (po obu stronach tekstu należy zastosować ten sam znak). Można użyć również potrójnie cytowanego ciągu tekstowego, który może zawierać w sobie pojedyncze znaki cudzysªowu lub apostrofu, bez dodatkowych zabiegów. Przykªadowo:

```
text x t = """ Potrojnie cytowany ciag tekstowy.
Moze zawierac " cytaty" i ' cytaty
```
Aby w normalnym ciągu tekstowym użyć innego ciągu tekstowego, oba ciągi należy ograniczyć odmiennymi znakami, lub zmienić znaczenie znaków ograniczających. Przykładowo:

 $text = "Znakiem odmiennym dla cudzyslowu jest 'apostrof'."$ 

<span id="page-13-0"></span>Połączenie dwóch ciągów tekstowych można uzyskać poprzez zastosowanie operatora dodawania +.

#### 2.4. Kolekcje

<span id="page-13-1"></span>Python udostępnia kilka rodzajów kolekcji.

#### 2.4.1. Listy

Listy w Pythonie są w zasadzie dynamicznymi tablicami. Do elementów listy odwołuje się przez indeks. Elementy listy nie muszą być tego samego typu, lista może zawierać jednocześnie typy danych oraz kolekcje typów danych.

Pusta lista może zostać utworzona przez funkcję list () lub przez puste nawiasy kwadratowe [] .

Listing 2.1. Tworzenie nowej listy

<span id="page-13-4"></span>

| $L1 = \mathbf{list}()$    |  |  |
|---------------------------|--|--|
| $L2 = []$                 |  |  |
| $L3 = [1, "A", [2, "B"]]$ |  |  |

W listingu [2.1](#page-13-4) L1 jest pustą listą, tworzoną przez funkcję list  $($ ), L2 jest pustą listą tworzoną przez puste nawiasy klamrowe, natomiast L3 jest listą zawierającą trzy elementy różnych typów: liczbę całkowitą, ciąg tekstowy, oraz list¦ dwuelementow¡. Tabela [2.2](#page-14-1) przedstawia zbiór funkcji obsªugiwanych przez listy.

#### <span id="page-13-2"></span>2.4.2. Krotki

Krotka jest niezmiennym odpowiednikiem listy - oznacza to, że raz utworzonej krotki nie można zmienić. Jeżeli istnieje potrzeba modyfikacji danych zawartych w krotce, można wykorzystać konwersję do listy przez funkcję list () lub wygenerować nową, zmienioną krotkę.

<span id="page-13-3"></span>Pusta krotka może zostać utworzona przez funkcje tuple() lub przez puste nawiasy okrągłe (). Krotka udostępnia dwie metody: T.count(x) zwracającą ilość wystąpień elementu x w krotce T oraz T.index(x), zwracającą pozycję indeksu pierwszego wystąpienia elementu x w krotce T.

| Instrukcja         | Opis                                                      |
|--------------------|-----------------------------------------------------------|
| L.append(x)        | dołącza element x na koniec listy L                       |
| L.count(x)         | zwraca liczbę wystąpień elementu x na liście L            |
| $L.$ extend $(M)$  | dołącza wszystkie elementy M do listy L                   |
| $L + = M$          | działa tak samo jak $L$ extend $(M)$                      |
| $L$ .index $(x)$   | zwraca indeks pierwszego wystąpienia x na liście L        |
| L. insert $(i, x)$ | wstawia element x na listę L w pozycji indeksu i          |
| L.pop()            | zwraca i usuwa ostatni element listy L                    |
| L.pop(i)           | zwraca i usuwa element listy L znajdujący się w pozycji i |
| $L$ . remove $(x)$ | usuwa pierwsze wystąpienie elementu x na liście L         |
| $L$ reverse $()$   | odwraca kolejność elementów na liście L                   |
| $L$ sort $()$      | sortuje listę L w miejscu                                 |

<span id="page-14-1"></span>Tabela 2.2. Metody obsługiwane przez listy.

#### 2.4.3. Słowniki

Słownik to nieuporządkowana kolekcja zera lub więcej par *(klucz, war* $to 66)$ . Kluczem może być dowolny niezmienny typ (np. liczba, ciąg tekstowy). Kluczem może być również krotka, będąca typem niezmiennym, jeżeli każdy jej element jest typem niezmiennym. Natomiast wartością może być dowolny obiekt języka Python. Sam słownik jest typem modyfikowalnym, można więc dodawać, usuwać i modyfikować elementy. Ze względu na nieuporządkowaną strukturę, nie ma możliwości odwołania się do elementu poprzez indeks.

Pusty słownik może zostać utworzony przez funkcję dict() wywołaną bez argumentów lub przez zastosowanie pustych nawiasów klamrowych {}.

Listing 2.2. Tworzenie nowego słownika.

```
D1 = \text{dict}()D2 = \{\}D3 = \{" nazwisko": "Motyl", "imie": "Pawel", "wzrost": 188}
D4 = \det(\{ " nazwisko" : \left| \text{Motyl} \right|", "imie" : "Pawel", "wzrost": 188})
D5 = \textbf{dict}(\texttt{maxwisko="Motyl", imie="Pawel", wzrost=188})
```
W listingu [2.2](#page-14-2) D1 oraz D2 sa pustymi słownikami, D3 dosłownym słownikiem utworzonym przez nawiasy klamrowe, D4 jest słownikiem powstałym z dosłownego słownika w argumencie funkcji dict(), natomiast D5 powstaje z argumentów funkcji dict() w postaci klucz=wartość.

<span id="page-14-0"></span>Tabela [2.3](#page-15-2) przedstawia zbiór funkcji obsługiwanych przez słowniki.

#### 2.4.4. Zbiory

Zbiór jest nieuporządkowaną kolekcją zera lub większej liczby odniesień do obiektów. Zbiór jest typem modyfikowalnym. Ze względu na nieuporządkowany charakter elementy zbioru nie mają oznaczenia pozycji indeksu. Elementy zbioru zawsze są unikalne, dodanie powtarzających się elementów jest bezpieczne, jednak nie zwiększa to ich krotności w zbiorze.

Pusty zbiór można utworzyć przez funkcję set(). Pomimo możliwości tworzenia zbiorów niepustych z wykorzystaniem nawiasów klamrowych {}, nie

| Instrukcja                 | Opis                                                           |  |
|----------------------------|----------------------------------------------------------------|--|
| D.clear                    | usuwa wszystkie elementy ze słownika D                         |  |
| $D \, copy()$              | zwraca kopię słownika D                                        |  |
| $D$ .fromkeys $(s, v)$     | zwraca słownik, w którym klucze są elementami sekwencji s,     |  |
|                            | a wartości to None lub v (jeśli zostało podane)                |  |
| D.get(k)                   | zwraca wartość przypisaną kluczowi k lub wartość               |  |
|                            | None, jeśli klucz k nie istnieje w słowniku D                  |  |
| D.get(k, v)                | zwraca wartość przypisaną kluczowi k lub wartość               |  |
|                            | v, jeśli klucz k nie istnieje w słowniku D                     |  |
| D.items()                  | zwraca listę wszystkich par (klucz, wartość) w słowniku D      |  |
| $D \text{.} \text{keys}()$ | zwraca listę wszystkich kluczy w słowniku D                    |  |
| D.pop(k)                   | zwraca i usuwa element słownika D przypisany do klucza k       |  |
|                            | jeśli k nie istnieje, funkcja zgłasza wyjątek KeyError         |  |
| D.pop(k, v)                | zwraca i usuwa element słownika D przypisany do klucza k       |  |
|                            | jeśli k nie istnieje, funkcja zwraca wartość v                 |  |
| $D$ .popitem $()$          | zwraca i usuwa dowolną parę (klucz, wartość) ze słownika D     |  |
|                            | jeśli słownik jest pusty, zgłasza wyjątek KeyError             |  |
| D. setdefault $(k, v)$     | działa jak funkcja get() z tą różnicą, że jeżeli klucz k       |  |
|                            | nie znajduje się w słowniu, zostaje wstawiony nowy element     |  |
|                            | o kluczu k i wartości None lub k (jeśli zostało podane)        |  |
| D.update(A)                | dodaje do słownika D każda parę (klucz, wartość) z A,          |  |
|                            | która nie istnieje jeszcze w słowniku D, natomiast dla każdego |  |
|                            | klucza znajdującego się zarówno w D jak i w A zastępuje        |  |
|                            | odpowiednią wartość z D wartością z A                          |  |
| D.values()                 | zwraca listę wszystkich wartości w słowniku D                  |  |

<span id="page-15-2"></span>Tabela 2.3. Metody obsługiwane przez słowniki.

dopuszcza się tworzenia w ten sposób zbiorów pustych (kolizja z notacją dla słowników).

Listing 2.3. Tworzenie nowego zbioru

```
S1 = \textbf{set}()S2 = set ( " programowanie " )
{\rm S}3 \;=\; \left\{\texttt{"p"}\,,\texttt{"r"}\,,\texttt{"o"}\,,\texttt{"g"}\,,\texttt{"a"}\,,\texttt{"m"}\,,\texttt{"w"}\,,\texttt{"n"}\,,\texttt{"i"}\,,\texttt{"e"}\right\}S4 = set([1, 3, 1, 5, 1, 7])
```
W listingu [2.3](#page-15-3) S1 jest pustym zbiorem, S2 oraz S3 są zbiorami zawierającymi te same elementy. Zbiór S3 zostaª utworzony z unikatowych znaków ze słowa programowanie, natomiast w S2 w wyniku konwersji z ciągu znaków na zbiór pojedynczych znaków, zostały usunięte elementy (znaki) powtarzające się. Zbiór S4 został utworzony z sekwencji liczb, powtórzenia zostana usunięte. Tabela [2.4](#page-16-0) przedstawia zbiór funkcji obsługiwanych przez zbiory.

### <span id="page-15-0"></span>2.5. Instrukcje sterujące

<span id="page-15-1"></span>Instrukcje sterujące służą do zmiany typowego, sekwencyjnego sposobu przetwarzania instrukcji programu.

| Instrukcja                        | Opis                                                          |
|-----------------------------------|---------------------------------------------------------------|
| S.add(x)                          | dodaje element x do zbioru S, jeżeli nie znajduje się już w S |
| S. clear()                        | usuwa wszystkie elementy ze zbioru S                          |
| $S.\text{copy}()$                 | zwraca kopię zbioru S                                         |
| S. difference $(T)$               | zwraca nowy zbiór posiadający każdy element zbioru S,         |
| $S - T$                           | który nie jest w zbiorze T                                    |
| $S$ . difference update $(T)$     | usuwa ze zbioru S każdy element, który jest w zbiorze T       |
| $S = T$                           |                                                               |
| S.discard(x)                      | usuwa element x ze zbioru S                                   |
| S. intersection (T)               | zwraca nowy zbiór, którego każdy element znajduje się         |
| S & T                             | zarówno w zbiorze S i T                                       |
| $S.\text{intersection}$ update(T) | zbiór S zawiera iloczyn siebie i zbioru T                     |
| $S \& T$                          |                                                               |
| S. is disjoint (T)                | zwraca True jeśli zbiory S i T nie mają elementów wspólnych   |
| $S.$ issubset $(T)$               | zwraca True jeśli zbiór S jest równy zbiorowi T               |
| $S \leq T$                        | lub jest jego podzbiorem                                      |
| S. pop()                          | zwraca i usuwa losowy element ze zbioru S                     |
|                                   | lub zwraca wyjątek KeyError jeśli zbiór S jest pusty          |
| $S$ . remove $(x)$                | usuwa element x ze zbioru S lub zwraca wyjątek                |
|                                   | KeyError jeśli zbiór S nie zawiera elementu x                 |
| $S.$ symetric difference $(T)$    | zwraca zbiór składający się z elementów, które                |
| $S \hat{~} T$                     | znajdują się tylko w zbiorze S lub tylko w zbiorze T          |
| S.symetric difference             | zbiór S zawiera różnicę symetryczną siebie i zbioru T         |
| update(T)                         |                                                               |
| $S \ \hat{\ } = T$                |                                                               |
| $S.$ union $(T)$                  | zwraca zbiór posiadający wszystkie elementy zbioru S i T      |
| $S \perp T$                       |                                                               |
| $S.\text{update}(T)$              | do zbioru S dodaje każdy element zbioru T                     |
| $S = T$                           |                                                               |

<span id="page-16-0"></span>Tabela 2.4. Metody obsługiwane przez zbiory.

#### 2.5.1. Instrukcja warunkowa

Instrukcja warunkowa if−else służy do wykonania odpowiedniego fragmentu kodu w zależności od tego, jakie warunki logiczne zostały spełnione. Ogólna składnia polecenia wygląda następująco:

```
if wyrazenie_logiczne1:
    kod1
elif wyrazenie logiczne2:
    kod2
. . .
elif wyrazenie_logiczneN:
    kodN
e ls e
    kod_else
```
Bloki elif oraz else nie są obowiązkowe. Jeżeli ich nie ma, blok kodu odpowiadający instrukcji if zostanie wykonany, gdy jedyne wyrażenie logiczne

przyjmie wartość True. Jeżeli więcej niż jedno wyrażenie logiczne jest spełnione, zostaje wykonany blok kodu rozpoczynający się po pierwszym wyrażeniu logicznym mającym wartość True i kończący przed najbliższym elif lub else. Jeżeli żadne wyrażenie logiczne nie jest prawdziwe i istnieje blok else, zostanie wykonany kod z bloku else.

W Pythonie istnieje również wyrażenie warunkowe odpowiadające operatorowi trójargumentowemu znanemu z innych języków programowania. Ogólna składnia wyrażenia:

```
wyrazenie1 if wyrazenie logiczne else wyrazenie2
```
W tej konstrukcji, jeżeli wyrazenie logiczne ma wartość True, wynikiem całego wyrażenia jest wyrazenie1. W przeciwnym wypadku wynikiem jest wyrazenie2. Przykład:

```
zmienna = 10
zmienna = 20 if zmienna > 10 else 5
print zmienna \# 5
```
#### <span id="page-17-0"></span>2.5.2. Petla while

Poniżej przedstawiono ogólną składnię wyrażenia while:

```
while wyrazenie logiczne:
    kod_while
e ls e :
    kod_else
```
Dopóki wyrazenie\_logiczne jest prawdziwe, wykonywany jest blok kodu oznaczony kod while. Jeżeli wartość wyrażenia wynosi lub przyjmie wartość False oraz pętla posiada opcjonalny blok else, przed kontynuacją wykonywania kodu programu, jednorazowo zostanie wykonany kod\_else.

#### <span id="page-17-1"></span> $2.5.3.$  Petla for

W Pythonie pętla for służy do wykonania tego samego kodu dla wszystkich elementów z sekwencji. Pełna składnia pętli for−in, podobnie jak pętla while, zawiera opcjonalny blok else. Poniżej przedstawiono ogólną składnię petli:

```
for zmienna in sekwencja:
    kod_ for
e lse :
    kod_else
```
<span id="page-17-2"></span>Zmienna przyjmuje po kolei wartości wszystkich elementów z sekwencji i dla każdego elementu wykonywane są instrukcje oznaczone jako kod for. Jeżeli działanie petli zostanie przerwane po iteracji wszystkich elementów sekwencji, zostanie wykonany opcjonalny kod kod else. Jeżeli działanie pętli zostanie przerwane w wyniku wywołania instrukcji break, return lub przez zgłoszenie wyjątku, polecenia z klauzuli else nie są wykonywane.

#### 2.5.4. Polecenia continue i break

Poza instrukcjami sterującymi, do kontroli przebiegu wykonania petli w Pythonie służą polecenia continue oraz break. Polecenia te mogą zostać wydane tylko w petlach. Wywołanie continue powoduje przerwanie bieżącej iteracji petli i przekazanie kontroli do początku kolejnej iteracji. Wywołanie w petli break powoduje przerwanie wykonania petli i przekazanie kontroli do pierwszej instrukcji po pętli.

#### <span id="page-18-0"></span>2.6. Funkcje

Funkcję można rozumieć jako spakowaną i sparametryzowaną funkcjonalność. Funkcję definiuje się za pomocą instrukcji def. Przykład definicji własnej funkcji:

```
# \; Defini \, o \, w \, a \, n \, i \, e \; f \, u \, n \, k \, c \, j \, i.
def test_mul(x, y = 2):
      return x ∗ y
\# Uruchomienie funkcji.
\mathbf{print} test_mul(4)
```
Na przykładnie powyższego kodu można przedstawić sposób definicji funkcji. Pierwsza linijka informuje, że tworzona jest funkcja o nazwie test mul. Zmienne x, y znajdujące się w nawiasach po nazwie, to argumenty funkcji. W czasie wywołania funkcji, w miejsce x i y umieszcza się wartości (np. test  $mu(10, 20)$ , które przypisywane są odpowiednio argumentom. Dodatkowo argument y ma przypisaną wartość domyślną 2, która zostanie wykorzystana, jeżeli funkcja test mul zostanie wywołana z jednym argumentem. Instrukcja return przekazuje określoną wartość w miejsce wywołania funkcji. W przykładzie test mul(4) widnieje po instrukcji print, zatem do instrukcji print przekazywana jest wartość zwracana przez funkcję, czyli iloczyn  $4*2=8$ .

#### <span id="page-18-1"></span>2.7. Klasy

Język Python jest językiem zorientowanym obiektowo, a klasy są pod-stawowym narzędziem do tworzenia nowych typów danych. W listingu [2.4](#page-18-2) na przykªadnie klasy Point przedstawiono sposób tworzenia nowej klasy oraz pracy z nią.

Listing 2.4. Przykład definicji nowej klasy.

```
class Point:
    """ Klasa reprezentujaca punkt na plaszczyznie. """
    def init ( s e l f , x=0, y=0):
         \overline{u}\overline{v}" Utworzenie punktu o wspolrzednych x, y. """
         self.x = xself. y = ydef length (self):
         """ Odleglosc punktu od poczatku ukladu wspolrzednych. """
```

```
import math
        return math hypot(self.x, self.y)# U tworzenie nowego obiektu klasy Point.point = Point(3, 4)# Wywolanie metody klasy Point.
print point length () # 5
\# Odczyt atrybutu instancii klasy Point.
print point x \neq 3
```
Definicja klasy odbywa się za pomocą instrukcji class, zawierającej nazwę nowej klasy. W klasie Point znajdują się dwie metody: \_\_init \_\_() oraz length(). Każda metoda jako pierwszy argument przyjmuje self, który jest referencją do obiektu, na którym została wywołana. Metoda init () posiada dodatkowo dwa argumenty (w tym przykładzie domyślne), które służą do inicjalizacji wartości pól w klasie.

Metoda \_\_init\_\_() wywoªywana jest w chwili tworzenia nowego obiektu i jest nazywana konstruktorem. W listingu [2.4](#page-18-2) metoda \_\_init\_\_() wywoływana jest z argumentami  $x=3$  i  $y=4$ . Metoda length() jest uruchamiana w momencie jej wywołania na rzecz instancji klasy Point (point.length()). Z instancji klasy Point można również uzyskać wartości atrybutów obiektu poprzez ich nazwę, np. point.x.

#### <span id="page-19-0"></span>2.8. Wyjątki

Zgłoszenie wyjatku oznacza zwykle bład programu i przerwanie jego normalnego działania. Czasem wyjątki służą do wykrywania sytuacji nietypowych, które nie są błędem. Wyjątek zgłoszony i nieobsłużony powoduje przerwanie działania programu. Przechwycenie wyjątku w celu obsłużenia odbywa się za pomocą bloków try−except. Poniżej przedstawiono ogólną składnię przechwytywania wyjątków:

```
try :
    kod_try
except wyjatek1:
    kod_wyjatek1
. . .
except wyjatekN :
    kod_wyjatekN
else:kod_else
finally:
    kod finally
```
W konstrukcji musi się znajdować przynajmniej jeden blok except, bloki else, finally sa opcjonalne. Kod kod else zostanie wykonany, jeżeli kod try zostanie wykonany w zwykły sposób, natomiast kod finally zawsze będzie wykonany na końcu.

## <span id="page-20-0"></span>3. Teoria grafów

Teoria grafów to dział matematyki zajmujący się badaniem własności grafów. Jest ważnym narzędziem matematycznym używanym w wielu różnych dziedzinach, takich jak informatyka, badania operacyjne, genetyka, lingwistyka i socjologia. Rozwijanie algorytmów wyznaczających pewne właściwości grafów jest jednym z bardziej znaczących pól działania informatyki, szczególnie do przedstawiania struktury danych.

Opublikowany w 1741 roku przez Leonarda Eulera w pracy Solutio problematis ad geometriam situs pertinentis w Commentarii academiae scientiarum Petropolitanae opis zagadnienia mostów królewieckich jest uznawany za pierwszą pracę na temat teorii grafów.

#### <span id="page-20-1"></span>3.1. Multigrafy skierowane i nieskierowane

Graf definiowany jest jako uporządkowana para składająca się ze zbioru wierzchołków *V* i ze zbioru krawędzi *E* łączących wierzchołki.

Definicja: Grafem nieskierowanym prostym nazywamy parę uporządkowaną  $G = (V, E)$ , gdzie *V* jest to niepusty zbiór wierzchołków, natomiast *E* jest to zbiór krawędzi nieskierowanych,

$$
E \subseteq \{\{u, v\} : u, v \in V\}.
$$
\n
$$
(3.1)
$$

W grafie nieskierowanym krawędź  $\{u, v\}$  jest *zbiorem* dwóch różnych wierzchołków, ponieważ kolejność wierzchołków nie ma znaczenia.

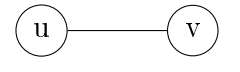

Definicja: Grafem skierowanym prostym nazywamy parę uporządkowaną  $G = (V, E)$ , gdzie *V* jest to niepusty zbiór wierzchołków, natomiast *E* jest zbiorem krawędzi skierowanych,

$$
E \subseteq \{(u, v) : u, v \in V\}.
$$
\n
$$
(3.2)
$$

W grafie skierowanym krawędź (*u, v*) jest uporządkowaną parą różnych wierzchołków, z początkiem w pierwszym wierzchołku, a końcem w drugim wierzchołku.

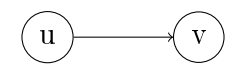

**Definicja:** Multigrafem nieskierowanym nazywamy parę uporządkowaną  $G =$  $(V, E)$ , gdzie *V* jest to niepusty zbiór wierzchołków, natomiast *E* jest multizbiorem zawierającym krawędzie nieskierowane. Elementy multizbioru moga się powtarzać. Krawedź nieskierowana multigrafu jest to dwuelementowy multizbiór wierzchołków. Petla nieskierowana jest to krawędź multigrafu postaci  $\{v, v\}$ . Krawedzie równoległe nieskierowane łaczą dwa takie same wierzchołki.

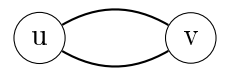

**Definicja:** Multigrafem skierowanym nazywamy parę uporządkowaną  $G =$  $(V, E)$ , gdzie *V* jest to niepusty zbiór wierzchołków, natomiast *E* jest multizbiorem zawierającym krawędzie skierowane. Krawędź skierowana multigrafu jest to uporządkowana para niekoniecznie różnych wierzchołków. Pętla skierowana jest to krawędź multigrafu postaci (*v, v*). Krawędzie równoległe skierowane mają takie same wierzchołki początkowe i końcowe.

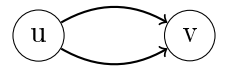

### <span id="page-21-0"></span>3.2. Ścieżki i cykle

 $\hat{S}ciez$ ką z  $v_0$  do  $v_k$  w multigrafie  $G = (V, E)$  nazywamy ciąg wierzchołków  $(v_0, v_1, \ldots, v_k)$ , przy czym muszą istnieć krawędzie od  $v_i$  do  $v_{i+1}$ . Długość takiej ścieżki wynosi *k* (liczba przeskoków). Ś*cieżka prosta* nie ma powtarzających się wierzchołków.

 $Cykl$  jest to ścieżka, w której pierwszy i ostatni wierzchołek są takie same,  $v_0 = v_k$ . Cykl prosty nie ma powtarzających się wierzchołków, z wyjątkiem ostatniego. W literaturze za cykl prosty uważa się każdą pętlę, a także dwie krawędzie równoległe nieskierowane. Multigraf nie zawierający cykli prostych nazywamy acyklicznym.

#### <span id="page-21-1"></span>3.3. Spójność

Multigraf nieskierowany jest spójny (ang. connected), jeżeli pomiędzy każ-dą parą wierzchołków istnieje łącząca je ścieżka (nieskierowana) [\[4\]](#page-86-1). Multigraf skierowany jest silnie spójny (ang. strongly connected), jeśli istnieje ścieżka (skierowana) od dowolnego wierzchołka do każdego innego jego wierzchołka [\[4\]](#page-86-1).

## <span id="page-22-0"></span>4. Implementacja multigrafów

<span id="page-22-1"></span>Kod źródłowy dla klas reprezentujących multigrafy i ich krawędzie przedstawiono w dodatku [A.](#page-63-0) Tutaj opiszemy interfejs multigrafów.

#### 4.1. Interfejs multigrafów

Algorytmy dla multigrafów przedstawione w niniejszej pracy zostały napisane z wykorzystaniem klasy MultiGraph. Przykład pracy z klasą MultiGraph przedstawia poniższa sesja interaktywna, natomiast kompletny interfejs klasy przedstawiono w tabeli [4.1.](#page-23-0)

```
\gg from edges import Edge
\gg from multigraphs import MultiGraph
\gg \sim G = MultiGraph ()
\gg G. is _directed ()
F al s e
>> G. add node ("B")
\gg G. add_edge (Edge ("A", "B", 2))
\Rightarrow G. add<sup>-</sup>edge (Edge ("A", "C", 5))
\gg G. show ()
A : C(1) B(1)C : A(1)B : A(1)\gg G. degree ("A")
>> G. has node ("D")
F al s e
\gg G. has node ("A")
True
\gg list (G. iternodes ())
[\begin{array}{ccc} \cdot A \cdot , & \cdot C \cdot , & \cdot B \cdot \end{array}]
```
#### <span id="page-22-2"></span>4.2. Analiza złożoności algorytmów

Dla dowolnego multigrafu  $G = (V, E)$  mamy dwa podstawowe parametry opisujące jego strukturę: liczbę wierzchołków  $n = |V|$  i liczbę krawędzi *m* = *|E|*. W przypadku grafów prostych liczba krawędzi jest ograniczona przez  $n(n-1)/2$ , co czasem pozwala na pewne uproszczenia wyrażeń opisujących złożoność algorytmów. Dla multigrafów takie ograniczenie nie występuje i należy traktować liczbę wierzchołków *n* i liczbę krawędzi *m* jako dwa niezależne parametry.

| Instrukcja            | Opis                                             |
|-----------------------|--------------------------------------------------|
| G.v()                 | zwraca liczbę wierzchołków multigrafu G          |
| G.e()                 | zwraca liczbę krawędzi multigrafu G              |
| $G$ is directed()     | sprawdza czy multigraf G jest skierowany         |
| G.add node(node)      | dodaje node do multigrafu G                      |
| G.has node(node)      | sprawdza czy w multigrafie G istnieje            |
|                       | wierzchołek node                                 |
| G.del node(node)      | z multigrafu G usuwa wierzchołek node            |
| G.add edge(edge)      | dodaje krawędź edge do multigrafu G              |
| G.del edge(edge)      | usuwa krawędź edge z multigrafu G                |
| G.has_edge(edge)      | sprawdza czy multigraf G zawiera krawędź edge    |
| weight(edge)          | zwraca liczbę krawędzi równoległych do edge      |
| iternodes()           | zwraca wierzchołki multigrafu                    |
| iteradjacent (source) | zwraca wierzchołki sąsiadujące z source          |
| iteroutedges (source) | zwraca krawędzie wychodzące z source             |
| iterinedges (source)  | zwraca krawędzie wchodzące do source             |
| iteredges ()          | zwraca krawędzie multigrafu                      |
| show()                | zwraca tekstową reprezentację multigrafu         |
| $\text{copy}()$       | zwraca kopię multigrafu                          |
| transpose()           | zwraca multigraf transponowany                   |
| degree(source)        | zwraca stopień wierzchołka source                |
| outdegree(source)     | zwraca liczbę wierzchołków wychodzących z source |
| indegree(source)      | zwraca liczbę wierzchołków wchodzących do source |

<span id="page-23-0"></span>Tabela 4.1. Interfejs klasy MultiGraph

## <span id="page-24-0"></span>5. Cykl Eulera

Jak wspomniano wcześniej, *zagadnienie mostów królewieckich* leży u podstaw teorii grafów. Próba znalezienia cyklu Eulera stanowi odpowiedź na pytanie, czy można przez każdy most w Królewcu przejść dokładnie jeden raz i wróci¢ do punktu startowego.

Drogę zamkniętą przechodzącą dokładnie jeden raz przez każdą krawędź grafu niezorientowanego nazywamy niezorientowaną drogą Eulera, a graf który ma ta droge, jest *grafem Eulera* [\[3\]](#page-86-2).

Drogę zamkniętą, przechodzącą dokładnie jeden raz przez każdy łuk grafu zorientowanego zgodnie z jego orientacją, nazywamy zorientowaną drogą Eulera, a graf który ma taką drogę, nazywamy zorientowanym grafem Eulera [\[3\]](#page-86-2).

### <span id="page-24-1"></span>5.1. Wyznaczanie cyklu Eulera

Przedstawimy trzy najwazniejsze algorytmy wyznaczające cykl Eulera.

#### <span id="page-24-2"></span>5.1.1. Algorytm Fleury'ego

**Dane wejściowe:** Multigraf spójny *G*.

Problem: Znalezienie cyklu Eulera w multigrafie G.

**Opis algorytmu:** Na początku algorytm wykonuje kopię grafu i ustala wierzchołek startowy. Następnie przechodzi wybraną krawędzią do następnego wierzchołka, a krawędź usuwa. Ważne jest, aby krawędź będącą mostem wybierać dopiero w ostateczności. W związku z tym krawędzie są sprawdzane, czy nie są mostami, przy użyciu algorymu BFS. Algorytm kończy się z chwilą wyczerpania krawędzi. Lista kolejno odwiedzanych wierzchołków daje cykl Eulera.

Złożoność obliczeniowa: Złożoność obliczeniowa jest szacowana na  $O(V \cdot$  $(V + E)$ .

**Złożoność pamięciowa:** Kopia grafu zajmuje pamięć rzędu  $O(V + E)$ , a inne dane pomocnicze też łącznie dają wartość.

Listing 5.1. Algorytm Fleury'ego.

<span id="page-24-3"></span> $\#!/u$  sr / b in / python

from bfs import SimpleBFS

```
class Fleury:
    """ Fleury's algorithm for finding an Eulerian cycle."""
    def init (self, graph):
         \overline{\text{""}} The algorithm initialization."""
         self. graph = graphif not self. _is eulerian ():
             raise ValueError ("the graph is not eulerian")
         self. eulerian  cycle = list()self graph copy = self graph . copy()def \ run(self, source=None):""" E xecu t able pseudocode . """
         if source is None: # get first random node
             source = self.\,graph.\,iternodes().\,next()node = sourceself. eulerian cycle. append (node)
         while self graph copy out degree (node) > 0:
             for edge in list (self.graph copy iteroutedges (node)):
                  # graph\_copy is changing!
                  if not self. is bridge ( edge ) :
                      break
             self.graph_copy.del_edge(edge)
             self. eulerian cycle. append ( edge. target )
             node = edge.targetdel self graph copy
    def is bridge (self, edge):
         \overline{\mathbf{F}}""\overline{\mathbf{B}}ridge test."""
         list 1 = list()\text{list } 2 = \text{list } 0al g orithm = SimpleBFS (self.graph copy)
         algorithm.run(edge.source,
             pre_action=lambda node: list1.append (node))
         self graph copy del edge ( edge )
         algorithm = SimpleBFS (self. graph copy)algorithm.run (edge.source,
             pre_action=lambda node: list 2 . append (node))
         \# Restore the edge.
         self graph copy add edge ( edge )
         return len(list1) := len(list2)def is eulerian (self):
         \overline{u}""\overline{T}est if the graph is eulerian."""
         if self. graph.is\_directed():
             # We assume that the graph is strongly connected.for node in self. graph. iternodes ():
                  if self. graph. indegree (node) != self. graph. outdegree (node):
                      return False
         e lse :
             # We assume that the graph is connected.for node in self graph iternodes () :
                  if self graph degree (node) \% 2 = 1:
                      return False
        return True
```
#### 5.1.2. Algorytm z wykorzystaniem stosu

Dane wejściowe: Multigraf spójny *G*.

**Problem:** Znalezienie cyklu Eulera w multigrafie G.

**Opis algorytmu:** Na początku algorytm wykonuje kopię grafu i ustala wierzchołek startowy. Następnie rekurencyjnie odwiedzane są kolejne wierzchołki, a mijane krawędzie usuwane. Wierzchołki kładziemy na stos po wyczerpaniu krawędzi, kiedy powracamy do wierzchołka, z którego przyszliśmy. Po usunięciu wszystkich krawędzi grafu, wierzchołki zdejmowane ze stosu utworzą cykl Eulera.

**Złożoność obliczeniowa:** Złożoność wynosi  $O(E)$ .

**Złożoność pamięciowa:** Kopia grafu zajmuje pamięć rzędu  $O(V + E)$ , a oprócz tego trzeba obsłużyć rekurencyjne wywołania funkcji odwiedzającej wierzchołki.

Listing 5.2. Algorytm z wykorzystaniem stosu.

```
\#!/u sr / bin / puthon
from Queue import LifoQueue
class EulerianCycleDFS:
     """ Finding an Eulerian cycle in a multigraph. """
    def \_\_init_ = (self, graph):
         \frac{1}{\text{min}} The algorithm initialization."""
         self graph = graph
         if not self. is eulerian () :
              raise ValueError ("the graph is not eulerian")
         self. eulerian_cycle = list()
         self. graph\_copy = self. graph. copy()self. stack = LifeQueue()import sys
         recursionlimit = sys. get recursionlimit()sys. set recursion limit (max(self, graph.v() * 2, recursion limit))def \ run(self, source=None):
         """ E xecu t able pseudocode . """
         if source is None: \# get first random node
              source = self. graph. itemodes ().next()self. visit (source)
         while not self stack empty ():
              self. eulerian cycle. append (self. stack. get () )
         del self stack
         del self.graph_copy
    def visit (self, source):
         \overline{m}"" Visiting node."""
         while self graph copy out degree (source) > 0:
              \texttt{edge} = \texttt{self}.\texttt{graph\_copy}.\texttt{iteroutedges}(\texttt{source}).\texttt{next}()
```

```
\verb|self.graph_copy.edu_e| \geq \verb|edge(edge)|self. visit (edge . target)
     self. stack. put (source)def is eulerian (self):
     \overline{u}""\overline{T}est if the graph is eulerian."""
    if self. graph. is  directed ():
         # we assume that the graph is strongly connected
         for node in self. graph. iternodes ():
              if self.\ngraph.indegree(node) != self.\ngraph.outdegree(node):
                  return False
    e l s e :
         # we assume that the graph is connectedfor node in self. graph. iternodes ():
              if self graph degree (node) \% 2 = 1:
                  return False
    return True
```
#### <span id="page-27-0"></span>5.1.3. Algorytm Hierholzera

**Dane wejściowe:** Multigraf spójny *G*.

**Problem:** Znalezienie cyklu Eulera w multigrafie G.

Opis algorytmu: Na początku algorytm wykonuje kopię grafu i ustala wierzchołek startowy. Następnie buduje cykl Eulera składając go z mniejszych cykli, korzystając przy tym ze stosu.

**Złożoność obliczeniowa:** Złożoność wynosi  $O(E)$ .

**Złożoność pamięciowa:** Tu również potrzebna jest kopia grafu, oraz pamięć na stos rzędu  $O(E)$ .

```
Listing 5.3. Algorytm Hierholzera.
```
<span id="page-27-1"></span> $\#!/u\,sr/bin/python$ 

```
from Queue import LifoQueue
class Hierholzer:
    """ Finding an Eulerian cycle in a multigraph. """
    def \_\_init\_\_ (self, graph):\frac{1}{\text{min}} The algorithm initialization."""
         self graph = graph
         if not self. _is eulerian ():
             raise ValueError ("the graph is not eulerian")
         self. eulerian cycle = list () \# list of nodes
         self. graph\_copy = self. graph. copy()self. stack = LifeQueue()def \ run(self, source=None):""" E xecu t able pseudocode . """
         if source is None: \# get first random node
```

```
source = self. graph. itemodes ().next()self eulerian cycle append (source)
    while True :
         if self.graph copy.out degree(source) > 0:
             edge = self. graph_copy. iteroutedges (source). next ()
             self.stack.put (source)
             self.graph_copy.del_edge(edge)
             source = edge. targetelse:source = self stack . get ()
             self eulerian cycle append (source)
        if self. stack.empty():
             break
    self. eulerian cycle. reverse ()
    del self stack
    del self.graph copy
\operatorname{\mathbf{def}}_{\operatorname{\mathbf{m}}} is_eulerian(self):
    """ Test if the graph is eulerian."""
    if \; self.\;graph.\;is \; directed \; ( ):
        # we assume that the graph is strongly connectedfor node in self graph iternodes ():
             if self. graph. indegree (node) != self. graph. outdegree (node):
                 return False
    else:# we assume that the graph is connectedfor node in self.graph.iternodes():
             if self graph degree (node) \% 2 = 1:
                 return False
    return True
```
#### <span id="page-28-0"></span>5.2. Problem chińskiego listonosza

Problem chińskiego listonosza polega na ustaleniu takiej drogi dla listonosza, aby mógł przejść po każdej ulicy w swoim rejonie przynajmniej jeden raz, przy minimalnym koszcie. Problem został pierwszy raz sformułowany w teorii grafów przez chińskiego matematyka, dlatego nazywa się go problemem  $chi$ ńskiego listonosza.

Aby rozwiązać problem, należy zbudować graf, którego krawędzie odpowiadają ulicom w rejonie, natomiast wierzchołki skrzyżowaniom ulic. Krawędziom należy nadać wagi odpowiadające kosztom przejścia ulicy. W tak skonstruowanym grafie należy znaleźć drogę o minimalnej sumie wag, która prowadzi przez każdą z ulic przynajmniej jeden raz.

<span id="page-28-1"></span>Jeżeli graf posiada cykl Eulera, możliwe wyznaczenie drogi wymagającej przejścia każdej ulicy dokładnie jeden raz. Jeżeli w grafie nie istnieje cykl Eulera, należy skonstruować graf Eulerowski poprzez powielenie wybranych kraw¦dzi zgodnie z algorytmem.

#### 5.2.1. Algorytm dla grafów nieskierowanych

Dane wejściowe: Multigraf nieskierowany *G*.

Problem: Wyznaczenie w multigrafie drogi przechodzącej przez każdą krawedź przynajmniej jeden raz o minimalnej sumie wag.

Opis algorytmu: Dla grafu który nie jest Eulerowski algorytm konstruuje nowy graf, który składa się z wierzchołków grafu *G* o nieparzystych stopniach. W nowym grafie wszystkie wierzchołki są ze sobą połączone, a wagi krawędzi odpowiadają minimalnej sumie wag krawędzi łączących te wierzchołki w badanym grafie. Następnie w skonstruowanym grafie wyznaczane sa maksymalne skojarzenia i w grafie *G* dublowane sa ścieżki o najmniejszej wadze łączące skojarzone wierzchołki. Tak zmodyfikowany badany graf jest grafem Eulerowskim, a rozwiązaniem problemu jest znalezienie cyklu.

<span id="page-29-0"></span>Listing 5.4. Problem chińskiego listonosza dla grafów nieskierowanych.

```
\#!/usr/\,bin/python
class ChineseProblemUndirectedGraph:
     """ Chinese Postman Problem for directed graphs."""
    def \_\_init\_\_ (self, graph).\overline{\text{""}} The algorithm initialization."""
         self graph = graph
    def \ run(self) :""" E xecu t able pseudocode . """
         distances = self.count distances (self. odd nodes ())
         G = self. build graph (self. odd nodes (), distances )
         M = Minimum Weight Matching (G)M. run ()pairs = list()tmp = set()for m in M. pair . values ():
              if not set ([m. \, source, m. \, target]). issubset (tmp):
                  tmp.add(m, source)tmp.add(m.target)pairs . append (list ([m. source, m. target]))
         for p in pairs:
              for edge in distances [p[0]]. way to (p[1]) ["way"]:
                  self graph add edge (Edge (edge source, edge. target, edge. weight))E = Eulerian CycleDFS (self. graph)
         E. run(0)print E. eulerian cycle
    def odd nodes ( self ) :
         odd = \text{list}()for v in self . graph . iternodes ():
              if self graph degree(v) % 2 != 0:
                  odd . append ( v )
```

```
return odd
def count distances (self, nodes):
    DJ = dict()for node in nodes :
        D = Dijkstra (self, graph, node)D. run()DJ. update ({\text{node} : D})return DJ
def build graph (self, nodes, distance):
    G = MultiGraph (nodes . \quad len \quad () \text{, directed} = False )sources = set()for s in nodes:
         sources add(s)for t in nodes:
             if set([t]). issubset (sources):
                  continue
             if s := t :
                  G. add_edge (
                      Edge(s, t, distances [s].d[t])return G
```
#### <span id="page-30-0"></span>5.2.2. Algorytm dla grafów skierowanych

Dane wejściowe: Multigraf nieskierowany *G*.

Problem: Wyznaczenie w multigrafie drogi przechodzącej przez każdą krawędź przynajmniej jeden raz o minimalnej sumie wag.

Opis algorytmu: Dla grafu który nie jest Eulerowski algorytm konstruuje nowy graf, który jest grafem dwudzielnym zbudowanym z wierzchołków badanego grafu *G*, takimi że  $V(H) = V^-(H) \cup V^+(H)$ . Do  $V^+(H)$  zaliczamy wierzchołki  $v \in V^+(H)$  takie, że  $\delta d(v) = d^+(v) - d^-(v) > 0$ , a do  $V^-(H)$ zaliczamy wierzchołki  $v \in V^{-}(H)$  takie że  $\delta d(v) = d^{+}(v) - d^{-}(v) < 0$ .

Każdy wierzchołek z  $V^-(H)$  połączony jest z każdym wierzchołkiem z  $V^+(H)$ . Wagi krawędzi łączących wierzchołki odpowiadają minimalnej sumie wag krawędzi łączących te wierzchołki w grafie *G*. W tak skonstruowanym grafie znajdowany jest zbiór krawędzi o sumarycznie najmniejszym koszcie taki, że z wierzchołkiem  $v \in V^{-}(H)$  połączonych jest  $\delta d(v)$  krawędzi wychodzących, a z wierzchołkiem  $v \in V^+(H)$  połączonych jest  $\delta d(v)$  krawędzi wchodzących. Po zdublowaniu w grafie *G* ścieżek odpowiadających wyznaczonym krawędziom powstaje graf, w którym można wyznaczyć cykl Eulera.

<span id="page-30-1"></span>Listing 5.5. Problem chińskiego listonosza dla grafów skierowanych.  $\#!/u$  sr  $\frac{1}{1}$  in  $\frac{1}{p}$  ython

 $class$  ChineseProblemDirectedGraph: """ Chinese Postman Problem for directed graphs."""

 $def \_\_init_ = (self, graph)$ :

```
"""The algorithm initialization."""
    self. graph = graphself result = None
def \ run(self):""" E xecu t able pseudocode . """
    nodes = self.find\_directed\_vertex()sumnodes = list()sumnodes. ext{end} (nodes['vIn''])sumnodes. extend (nodes ["vOut"])
    distance = self.count-distance (sumnodes)G = self. build directed graph (nodes, distances)
    delta eltadegrees = dict((v, \text{ self. graph. outdegree}(v) - \text{ self. graph. indegree}(v))for v in \bar{G} iternodes ())
    for v in G iternodes ():
         d e l t a d e g r e e s [v] = s e l f . g r a p h . o u t d e g r e e (v) \setminus− self graph indegree(v)
         if deltadegrees [v] > 0:
             in nodes = list()for tmp in G. iterinedges (v):
                  in nodes. append(tmp)innodes.sort (key=lambda x: x.weight, reverse=False)
             tmpcounter = 0while tmpcounter \langle deltadegrees [v]:
                  tmpcounter += 1gedge = \text{innodes pop}(0)for edge in \setminusdistances [gedge source ]. way to (gedge . target ) [ "way" ] :
                       self graph add edge (Edge ( edge . source, edge . target, edge . weight ) )
    E = Eulerian CycleDFS (self.graph)
    E. run (0)self. result = E. eulerian cycledef count distances (self, nodes):
    DJ = dict()for node in nodes :
        D = Dijkstra (self, graph, node)D. run()DJ. update ({\text{node} : D})return DJ
def find _directed _vertexes (self):
    vOut = \mathbf{list}()vIn = list()for v in self graph iternodes ():
         if self graph . outdegree (v) - self graph . indegree (v) > 0:
             vOut . append ( v )
         elif self.graph.outdegree(v) -self.graph.indegree(v) < 0:
             vIn.append(v)return { " vIn " : vIn , "vOut" : vOut}
def build directed graph (self, nodes, distances):
    G = MultiGraph(
```

```
nodes [ " vIn " ] . _ _ len_ _ () + nodes [ "vOut " ] . _ _ len_ _ () ,
       \textrm{directed} \!=\! \textrm{True} )
for vIn in nodes \lceil "vIn" \rceil:
       for vOut in nodes [ "vOut" ] :
             G.\,add\_edge (Edge(vIn\,,\ vOut\,,\; \mathrm{distances}\ [\ vIn\,].\,d\ [\ vOut\,])\,)return G
```
# <span id="page-33-0"></span>6. Zbiory niezależne, skojarzenia i pokrycia

Zbiór niezależny, skojarzenie i pokrycie to pojęcia charakteryzujące pewne podzbiory wierzchołków lub krawędzi, należących do grafu nieskierowanego. Takie podzbiory pojawiają się w różnych problemach decyzyjnych, mających praktyczne znaczenie.

#### <span id="page-33-1"></span>6.1. Zbiory niezależne i kliki

Zbiorem niezależnym (ang. independent/stable set) grafu nieskierowanego  $G = (V, E)$  nazywamy taki podzbiór zbioru wierzchołków *V*, że żadne dwa z nich nie są połączone krawędzią z E [\[4\]](#page-86-1), [\[9\]](#page-86-3). Zbiór niezależny jest maksymalny  $(ang. maximal independent set),$  jeżeli nie jest podzbiorem żadnego innego zbioru niezależnego. Zbiór niezależny z największą liczbą wierzchołków nazywamy największym zbiorem niezależnym grafu (ang. maximum independent set), a jego liczność oznacza się symbolem  $\alpha(G)$  (ang. *independence number*).

Przeciwieństwem zbioru niezależnego jest klika (ang. clique), czyli zbiór wierzchołków wzajemnie sąsiednich. Inaczej mówiąc, klika jest podgrafem pełnym. Klika jest największa, jeżeli w grafie nie ma kliki o większej liczbie wierzchołków. Rozmiar największej kliki grafu *G* oznaczamy  $\omega(G)$  (ang. clique number). Wierzchołki każdego zbioru niezależnego grafu *G* są jednocześnie wierzchołkami pewnej kliki w grafie *G*, będącym dopełnieniem grafu *G*.

Problem znalezienia największego zbioru niezależnego jest problemem NP-trudnym, czyli nie są znane algorytmy dokładne o wielomianowej złożoności obliczeniowej. Z tego powodu powstało wiele algorytmów heurystycznych, często o charakterze zachłannym. Problemy wyznaczania największego zbioru niezależnego i największej kliki są równoważne, czyli metoda rozwiązania jednego z nich może być zastosowana do rozwiązania drugiego, po utworzeniu dopełnienia grafu.

Przedstawimy kilka z algorytmów heurystycznych wyznaczania zbiorów niezależnych.

- Metoda TIS (ang. Trivial Independent Set), do pustego zbioru niezależnego dołączamy dozwolone wierzchołki w kolejności przypadkowej.
- Metoda SFIS (ang. Smallest First Independent Set), do pustego zbioru niezależnego dołączamy dozwolone wierzchołki o najmniejszym stopniu w pierwotnym grafie  $G$ .
- $\overline{\phantom{m}}$  Metoda *MSFIS* (ang. *Modified Smallest First Independent Set*), do pustego zbioru niezależnego dołączamy dozwolone wierzchołki o najmniejszym stopniu w malejącym grafie indukowanym.
- Metoda LLIS (ang. Largest Last Independent Set), zbiór niezależny tworzymy przez usuwanie ze zbioru *V* wierzchołków o największym stopniu w pierwotnym grafie *G*, ale tylko tych z sąsiadami w zbiorze niezależnym. Rezultat zwykle nie jest zadowalający.
- Metoda *MLLIS* (ang. *Modified Largest Last Independent Set*), zbiór niezależny tworzymy przez usuwanie ze zbioru *V* wierzchołków o największym stopniu w malejącym grafie indukowanym.

#### <span id="page-34-0"></span>6.1.1. Zastosowanie zbiorów niezależnych

Problem ośmiu hetmanów: Problem polega na rozstawieniu ośmiu hetmanów na tradycyjnej szachownicy 8×8 tak, aby się wzajemnie nie atakowały [\[10\]](#page-86-4). Graf dla tego problemu zawiera pola szachownicy jako wierzchołki. Krawedzie łacza takie pola, na których ustawieni hetmani mogą się atakować. Wyznaczone pozycje hetmanów tworzą zbiór niezależny. Istnieje dwanaście istotnie różnych rozwiązań tego problemu. Rozważa się także odmiany problemu dla innych rozmiarów szachownicy.

### <span id="page-34-1"></span>6.2. Algorytmy heurystyczne z dodawaniem wierzchołków

Algorytmy polegają na kolejnym dodawaniu dozwolonych wierzchołków do tworzonego zbioru niezależnego. Na początku zbiór niezależny jest pusty.

#### <span id="page-34-2"></span>6.2.1. Algorytm TIS do zbiorów niezależnych

Dane wejściowe: Multigraf nieskierowany *G*.

**Problem:** Znalezienie zbioru niezależnego dla multigrafu *G*.

Opis algorytmu: Algorytm tworzy zbiór niezależny poprzez dodawanie do początkowo pustego zbioru wierzchołków grafu, które nie są połączone z żadnym już znajdującym się w zbiorze wierzchołkiem. Kolejność dodawania wierzchołków jest przypadkowa i wynika z działania iteratora po wierzchołkach w grafie. Można rozważyć jeszcze dodatkowe wymieszanie kolejności wierzchołków (random.shuffle).

Złożoność obliczeniowa: W metodzie run pierwsza petla for jest wykonywana  $O(V)$  razy. Druga pętla for w kolejnych uruchomieniach przebiega wszystkie listy sąsiedztwa, co pozwala wydedukować złożoność liniową algorytmu  $O(V + E)$ .

**Złożoność pamięciowa:** Złożoność pamięciowa jest  $O(V)$ , ponieważ zbiory independent set oraz used mają najwyżej  $O(V)$  elementów.

```
\#!/u sr \frac{/}{b}in\frac{/}{p}ython
class TrivialIndependentSet:
     """ Find a maximal independent set. """
    def init (self, graph):
         \overline{\text{min}} The algorithm initialization."""
         if graph is directed ():
              raise ValueError ("the graph is directed")
         self graph = graph
         for edge in self graph iteredges ():
              if edge source = edge target:
                  raise ValueError(\overline{\ }" a loop detected")
         self. independent set = set ()self. used = set()def \ run(self):
         """ Obliczenia. """
         for source in self graph iternodes ():
              if source in self used:
                  continue
              self independent set add ( source )
              for edge in self graph iteroutedges (source):
                  self.used.add (edge.target)
```
#### <span id="page-35-0"></span>6.2.2. Algorytm SFIS do zbiorów niezależnych

Dane wejściowe: Multigraf nieskierowany *G*.

**Problem:** Znalezienie zbioru niezależnego dla multigrafu *G*.

**Opis algorytmu:** Algorytm tworzy zbiór niezależny poprzez dodawanie do początkowo pustego zbioru wierzchołków grafu, które nie są połączone z żadnym już znajdującym się w zbiorze wierzchołkiem. Kolejność dodawania wierzchołków jest ustalana według niemalejących stopni wierzchołków w grafie  $G$ .

Złożoność obliczeniowa: W metodzie run wywoływana jest funkcja biblioteczna sorted o złożoności  $O(V \log V)$ . Dalsze operacje są takie jak w algorytmie TIS. Zatem złożoność algorytmu szacujemy na  $O(E + V \log V)$ .

**Złożoność pamięciowa:** Złożoność pamięciowa jest  $O(V)$ , ponieważ zbiory independent set oraz used maja wielkość  $O(V)$ .

Listing 6.2. Algorytm SFIS.

<span id="page-35-2"></span> $\#!/u$  sr / b in / python

 $class$  Smallest First Independent Set: """Find a maximal independent set."""
```
\operatorname{\bf def} \operatorname{\bf =\_init\_} (self, graph):
     """The algorithm initialization."""
    if graph is \text{directed } ():
         raise ValueError ("the graph is directed")
    self. graph = graphfor edge in self graph iteredges ():
         if edge source = edge target:
              raise ValueError ("a loop detected")
    self. independent set = set ()
    self. used = set()def run (self):
    """ Obliczenia. """
    for source in sorted (self. graph. iternodes (),
         key = self graph degree):
         if source in self used:
             continue
         self independent set add ( source )
         for edge in self graph iteroutedges (source):
              self. used. add (edge. target)
```
#### 6.2.3. Algorytm MSFIS do zbiorów niezależnych

Dane weisciowe: Multigraf nieskierowany *G*.

**Problem:** Znalezienie zbioru niezależnego dla multigrafu *G*.

Opis algorytmu: Algorytm tworzy zbiór niezależny poprzez dodawanie do początkowo pustego zbioru wierzchołków grafu, które nie są połączone z żadnym już znajdującym się w zbiorze wierzchołkiem. Do zbioru niezależnego dołączane są wierzchołki o najmniejszym stopniu w malejącym grafie indukowanym.

Złożoność obliczeniowa: W metodzie run stworzenie słownika degree dict zajmuje czas  $O(V)$ . Pętla while wykonywana jest  $O(V)$  razy. W pętli wywoływana jest funkcja biblioteczna min o złożoności  $O(V)$ . Dalej występuje podwójna petla for po krawędziach wychodzących, co oszacujemy przez czas  $O(\Delta^2)$ . Zatem złożoność algorytmu szacujemy na  $O(V^2 + V\Delta^2)$ .

**Złożoność pamięciowa:** Złożoność pamięciowa jest  $O(V)$ , ponieważ zbiory independent set, free, oraz słownik degree dict mają wielkość  $O(V)$ .

Listing 6.3. Algorytm MSFIS.

```
\#!/u sr \frac{1}{1} in \frac{1}{p} ython
class Modified Smallest First Independent Set:
     """Find a maximal independent set."""
     def \_\_init\_\_ (self, graph):\overline{\text{min}} The algorithm initialization."""
           if graph.is\_directed():
```

```
raise ValueError ("the graph is directed")
     self graph = graph
     for edge in self. graph. iteredges ():
          if edge source = edge target:
               raise ValueError ("a loop detected")
     self. independent set = set ()self. free = set (self. graph. itemodes ())def \ run(self):
     """ Obliczenia."""
     degree dict = \text{dict} ( ( node, self . graph . degree ( node ) )
          for node in self graph iternodes () \#\ O(V) time
     while len(self, free) > 0:
          source = min((node for node in self-free)),\text{key=} \text{degree\_dict}\cdot \text{\_} \text{getitem}\text{\_}) \quad \text{\# O(V)}\;\; \textit{time}\texttt{self} . independent \_ set . add ( \texttt{source} )
          self. free . remove (source)
          for edge in self graph iteroutedges (source):
               self . free . discard (edge . target)
               for edge2 in self graph iteroutedges (edge target):
                    degree dict [ edge2 . t ar g e t ] - = 1
```
## 6.3. Algorytmy heurystyczne z usuwaniem wierzchołków

Algorytmy polegają na stopniowym usuwaniu wierzchołków z grafu do momentu uzyskania zbioru niezależnego.

### 6.3.1. Algorytm LLIS do zbiorów niezależnych

**Dane wejściowe:** Multigraf nieskierowany *G*.

Problem: Znalezienie zbioru niezależnego dla multigrafu *G*.

**Opis algorytmu:** Algorytm tworzy zbiór niezależny poprzez usuwanie ze zbioru independent set wierzchołków o największym stopniu w pierwotnym grafie *G*, ale usuwane są tylko wierzchołki z sąsiadami w zbiorze niezależnym. Na początku w zbiorze independent set znajdują się wszystkie wierzchołki grafu.

Złożoność obliczeniowa: W metodzie is independent wykonywana jest petla for  $O(E)$  razy, a wewnatrz niej mamy sprawdzenie należenia do zbioru, które jest robione w stałym czasie.

W metodzie run mamy jednorazowe sortowanie wierzchołków funkcją sorted w czasie  $O(V \log V)$ . Następnie pętla for przechodzi przez wszystkie wierzchołki grafu *G*, a przy tym uruchamia metodę is independent i zwykle wykonuje pętle po krawędziach wychodzących. Zatem złożoność algorytmu szacujemy na  $O(VE + V \log V)$ .

**Złożoność pamięciowa:** Złożoność pamięciowa jest  $O(V)$ , ponieważ zbiór independent set ma wielkość  $O(V)$ .

```
Listing 6.4. Algorytm LLIS.
```

```
\#!/u\,sr/bin/python
```

```
class\text{LargestLastIndex}"""Find a maximal independent set."""
    def init (self, graph):
         \overline{u}""The algorithm initialization."""
         if graph is directed () :
             raise ValueError ("the graph is directed")
         self. graph = graphfor edge in self . graph . iteredges ():
              if edge source = edge target:
                  raise ValueError ("a loop detected")
         self. independent _set = set (self. graph.iternodes ())
    def \ run(self):
         """ Obliczenia."""
         for source in sorted (self. graph. iternodes (),
             key = self. graph. degree, reverse=True):
                  if \; self. \; \_ is\_independen t ( ):
                      break
                  e lse :
                       for edge in self. graph. iteroutedges (source):
                           if edge target in self . independent set:
                                self . independent set . discard ( source )
    def\_is\_independent({self}):\overline{u}""\overline{T}est zbioru niezaleznego."""
         for edge in self graph iteredges ():
              if (edge source in self independent set and
                  edge . target in self . independent _ set ) :
                      return False
         return True
```
#### 6.3.2. Algorytm MLLIS do zbiorów niezależnych

Dane wejściowe: Multigraf nieskierowany *G*.

**Problem:** Znalezienie zbioru niezależnego dla multigrafu *G*.

**Opis algorytmu:** Algorytm tworzy zbiór niezależny poprzez usuwanie ze zbioru independent set wierzchołków o najwiekszym stopniu w malejącym grafie indukowanym. Na początku w zbiorze independent set znajdują się wszystkie wierzchołki grafu.

**Złożoność obliczeniowa:** Metoda is independent zajmuje czas  $O(E)$  i jest wykonywana w każdej pętli while. Wewnątrz pętli szukanie maksimum zajmuje czas  $O(V)$ . Wszystkie wykonania pętli for można ograniczyć przez  $O(E)$ . Zatem złożoność algorytmu szacujemy na  $O(V^2+VE)$ .

**Złożoność pamięciowa:** Złożoność pamięciowa jest  $O(V)$ , ponieważ zbiór independent set ma wielkość  $O(V)$ .

Listing 6.5. Algorytm MLLIS.

```
\#!/u\,sr/bin/pythonclass ModifiedLargestLastIndependentSet:
    """Find a maximal independent set. """
     \operatorname{\bf def} \operatorname{\bf =\_init\_} (self, graph):
         """The algorithm initialization."""
         if graph.is directed () :
             raise ValueError ("the graph is directed")
         self graph = graph
         for edge in self . graph . iteredges ():
              if edge source = edge target:
                  raise ValueError ("a loop detected")
         self. independent set = set (self. graph.iternodes ())
    def \ run(self) :""" E xecu t able pseudocode . """
         degree\_dict = dict ((node, self, graph, degree (node))for node in self graph iternodes ()) \# O(V) time
         while not self. is independent ( ):
             source = max((node for node in self.independent set),key=degree\_dict._{\_}getitem\_{\_})self. independent set . remove ( source )
             for edge in self graph iteroutedges (source):
                  degree dict [ edge . t a r g e t ] -= 1def\_is\_independent({self}):"""Test zbioru niezaleznego."""
         for edge in self graph iteredges ():
              if (edge source in self independent set and
                  edge target in self independent set):
                      return False
         return True
```
## 6.4. Pokrycie wierzchołkowe

Pokryciem wierzchołkowym (ang. vertex/node cover) grafu nieskierowanego  $G = (V, E)$  nazywamy taki podzbiór  $C$  zbioru wierzchołków  $V$ , że każda krawedź z *E* jest incydentna do co najmniej jednego wierzchołka z *C* [\[12\]](#page-86-0). Minimalne pokrycie wierzchołkowe nazywamy *optymalnym pokryciem wierz* $chokowym$ . Trywialnym i najwiekszym pokryciem wierzchołkowym jest cały zbiór *V* .

Problem znalezienia najmniejszego pokrycia wierzchołkowego jest problemem optymalizacyjnym NP-trudnym. W wersji decyzyjnej problem polega na stwierdzeniu, czy w danym grafie istnieje pokrycie wierzchołkowe o danej liczbie wierzchołków *k*. Jest to problem NP-zupełny.

**Twierdzenie:** Zbiór *C* jest pokryciem wierzchołkowym wtedy i tylko wtedy, gdy jego dopełnienie  $V \ C$  jest zbiorem niezależnym.

Twierdzenie (Gallai, 1959): Liczba wierzchołków grafu jest równa jego minimalnemu pokryciu wierzchołkowemu dodać rozmiar największego zbioru niezależnego.

Twierdzenie (König, 1931): Dla dowolnego grafu dwudzielnego liczność najmniejszego pokrycia wierzchołkowego jest równa liczności największego skojarzenia. Dzięki temu twierdzeniu problem najmniejszego pokrycia wierzchołkowego dla grafów dwudzielnych może być rozwiązany w czasie wielomianowym.

## 7. Kolorowanie multigrafów

Kolorowanie multigrafu polega na przypisaniu określonym elementom składowym multigrafu (wierzchołkom, krawędziom lub ścianom) wybranych ko-lorów (etykiet) według ściśle określonych reguł [\[15\]](#page-86-1). W praktyce zamiast kolorów stosuje się kolejne liczby całkowite, zaczynając od zera lub jedynki.

## 7.1. Kolorowanie wierzchołków

Kolorowanie wierzchołków multigrafu (ang. vertex coloring) polega na przyporządkowaniu wierzchołkom kolorów w taki sposób, aby każda krawędź miała końce różnych kolorów (takie jest kolorowanie wierzchołkowe legalne, dozwolone). Z tego wynika, że zabronione jest występowanie pętli w multigrafach, a krawędzie wielokrotne w pojedyńczym pęku bez straty ogólności mogą być zastąpione przez pojedyńczą krawędź.

Multigraf jest k-kolorowalny wierzchołkowo, jeżeli istnieje legalne kolorowanie wierzchołków wykorzystujące *k* kolorów. Kolorowanie optymalne wierzchołków multigrafu zawiera najmniejszą możliwą liczbę kolorów, którą nazywamy liczbą chromatyczną χ lub χ<sub>0</sub>. Problem kolorowania wierzchołków jest NP-trudny. Problem decyzyjny polegający na określeniu, czy graf jest *k*-kolorowalny wierzchołkowo jest NP-zupełny dla  $k \geq 3$  [\[4\]](#page-86-2). Latwo jest stwierdzi¢, czy graf jest 2-kolorowalny. Wystarczy przeszuka¢ graf algorytmem BFS lub DFS, przydzielając na przemian dwa kolory. Problem kolorowania wierzchołkowego (i kilka innych) może być rozwiązany w czasie wielomianowym dla grafu doskonałego (ang. perfect graph) [\[13\]](#page-86-3).

**Twierdzenie:** Jeżeli *G* jest grafem prostym, to jest  $(\Delta + 1)$ -kolorowalny wierzchołkowo [\[3\]](#page-86-4). Dowód przeprowadza się przez indukcję względem liczby wierzchołków grafu *G*. Najprostszy algorytm zachłanny nie przydzieli wierzchołkom więcej niż  $\Delta + 1$  kolorów.

**Twierdzenie (Brooks, 1941):** Jeżeli *G* jest spójnym grafem prostym, nie będącym grafem pełnym  $K_n$ , oraz  $\Delta \geq 3$  (wyłączamy grafy cykliczne  $C_n$ ), to graf *G* jest  $\Delta$ -kolorowalny wierzchołkowo [\[3\]](#page-86-4).

**Twierdzenie:** Jeżeli *G* jest grafem prostym z *m* krawędziami, to zachodzi zależność [\[4\]](#page-86-2)

$$
\chi(G) \le \frac{1}{2} + \sqrt{2m + \frac{1}{4}}.\tag{7.1}
$$

**Twierdzenie:** Jeżeli *G* jest grafem prostym z *m* krawędziami, to zachodzi zależność [\[4\]](#page-86-2) *√*

$$
\chi(G) \leqslant \sqrt{2m+1}.\tag{7.2}
$$

## 7.1.1. Kolorowanie wierzchołków grafu planarnego

W przypadku grafów planarnych istnieje szereg silnych twierdzeń dotyczących kolorowania wierzchołkowego.

**Twierdzenie:** Każdy planarny graf prosty jest 6-kolorowalny wierzchołkowo [\[3\]](#page-86-4). Dowód przeprowadza się przez indukcję względem liczby wierzchołków grafu. Korzysta się przy tym z twierdzenia, że każdy graf planarny prosty ma wierzchołek stopnia co najwyżej 5.

Twierdzenie o pięciu barwach (Heawood, 1890): Każdy planarny graf prosty jest 5-kolorowalny wierzchołkowo [\[3\]](#page-86-4). Dowód przeprowadza się przez indukcję względem liczby wierzchołków grafu.

Twierdzenie o czterech barwach (Appel, Haken, 1976): Każdy pla-narny graf prosty jest 4-kolorowalny wierzchołkowo [\[3\]](#page-86-4). Dowód był częściowo wykonany przy użyciu komputera, którym analizowano 1936 przypadków szczególnych.

#### 7.1.2. Przykłady kolorowania wierzchołków

Warto podać kilka przykładów grafów prostych i ich kolorowania wierzchołkowego.

- Dla grafu pełnego  $K_n$  ( $\Delta = n 1$ ) mamy  $\chi = \Delta + 1 = n$ .
- $\sim$  Dla grafu dwudzielnego (np. drzewa lub gwiazdy  $K_{1,s}$ ) mamy  $\chi = 2$ .
- Dla grafu cyklicznego *C<sup>n</sup>* (∆ = 2) mamy *χ* = 2 (*n* parzyste) lub *χ* = 3 (*n* nieparzyste).
- $\sim$  Dla grafu kołowego *W<sub>n</sub>* (Δ = *n* − 1) mamy  $\chi$  = 4 (*n* parzyste) lub  $\chi$  = 3 (*n* nieparzyste).

Widać, że liczba chromatyczna grafów prostych może wynosić od 1 (graf bez krawędzi) do *n* lub, inaczej mówiąc, od 1 do  $\Delta + 1$ . Jeżeli wyłączymy grafy pełne  $K_n$  i grafy cykliczne  $C_n$ , to liczba potrzebnych kolorów nie przekroczy ∆ (twierdzenie Brooksa).

#### 7.1.3. Zastosowanie kolorowania wierzchołków

Zastosowanie kolorowania wierzchołków polega na modelowaniu sytuacji konfliktu zasobów i poszukiwania rozwiązań, w których unika się tych konfliktów.

Kolejkowanie: Mamy zbiór zadań (wierzchołki), którym należy przydzielić odcinek czasu dla ich wykonania. Dwa zadania nie mogą być wykonane w tym samym odcinku czasu, jeżeli są w konflikcie (krawędź), np. potrzebują dost¦pu do tych samych zasobów. Szukamy najmniejszej liczby odcinków czasu potrzebnej do wykonania zadań.

Alokacja rejestrów: Kolory są rejestrami procesora, wierzchołki są wartościami, które chcemy przechowywać w rejestrach. Krawędzie modelują konflikty, kiedy dwie wartości są potrzebne w tym samym czasie. Kompilator buduje tzw. graf interferencji, a zadaniem jest wyznaczenie liczby potrzebnych rejestrów.

### 7.1.4. Dokładny algorytm kolorowania wierzchołków

Dane wejściowe: Multigraf nieskierowany *G* bez pętli.

Problem: Kolorowanie wierzchołków multigrafu *G*.

**Opis algorytmu:** Najpierw kolorujemy wierzchołki wszystkimi możliwymi kombinacjami dwóch pierwszych kolorów. Przy kazdej kombinacji sprawdzamy warunek pokolorowania. Jeżeli jest spełniony, to kończymy. W kolejnych krokach zwiększamy liczbę kombinacji kolorów do 3, 4, ..., *n* i powtarzamy powyższy krok aż do znalezienia takiej kombinacji, która będzie spełniała warunek pokolorowania. Problem tworzenia kombinacji kolorów poszczególnych wierzchołków jest rozwiązany metodą licznika.

**Złożoność:** Algorytm jest powolny, ponieważ jego złożoność jest wykładnicza klasy  $O(2^n)$ .

Listing 7.1. Moduł nodecolorexact.

```
\#!/u sr / b in / puthon
class ExactNodeColoring:
    """ Algorytm dokladny kolorowania wierzcholkow (powolny). """
    # I dea taka jak w
    # http://edu.i-lo.tarnow.pl/inf/alg/001_search/0142.php
    # ale ma optymalizacje przez pomijanie sprawdzania kombinacji,
    # ktore byly sprawdzane przy mniejszej liczbie kolorow.
    def init ( self , graph ) :
         """ i n i c j a l i z a c j a algorytmu . """
        if graph is directed():
             raise ValueError ("the graph is directed")
        self graph = graph
        self.color = dict((node, 0) for node in self-graph. iternodes())for edge in self graph iteredges ():
             if edge source = edge target:
                 raise ValueError<sup>("a loop detected")</sup>
    def run (self):
        """ Obliczenia. """
        base = 1is colored = Falsewhile not is colored:
             is \ colored = True# Sprawdzenie poprawnosci kolorowania.for source in self graph iternodes ():
                 for edge in self graph iteroutedges (source):
                     if self. color [source] = self. color [edge. target]:
                         is colored = Falsebreak
             if not is _colored:
```

```
roll = Falsefor node in self color:
     if self color[node] == base - 1:
          r \text{ o} 11 = Trueself. color | node | = 0else.r \text{ o} 11 = False\textbf{self} \cdot \text{color} [\text{node}] \text{ += } 1break
if roll:
     base += 1self. color = dict (((node, 0)
          for node in self. graph. iternodes ( ))
```
## 7.2. Algorytmy sekwencyjne kolorowania wierzchołków

Wyznaczanie optymalnego kolorowania wierzchołków jest czasochłonne, dlatego dla większych grafów stosuje się algorytmy heurystyczne, które są szybkie, ale nie gwarantują optymalnego rozwiązania. Algorytmy heurystyczne bada się pod względem złożoności obliczeniowej, ale także określa się pewne dodatkowe charakterystyki, które mówią o tym jak bardzo niedokładny może być dany algorytm, tzn. jak bardzo jego kolorowanie może odbiegać od optymalnego. Jedna z takich charakterystyk jest najmniejszy graf trudny do pokolorowania, dla którego algorytm zawsze znajduje nieoptymalne kolorowanie.

Do najprostszych heurystycznych schematów kolorowania należą algoryt-my sekwencyjne [\[4\]](#page-86-2). W tego typu algorytmach wierzchołki są przeglądane według zadanej kolejności, specyficznej dla konkretnego wariantu algorytmu. Każdemu z przeglądanych wierzchołków przydziela się jeden z dopuszczalnych kolorów. Algorytmy sekwencyjne nigdy nie użyją więcej niż  $\Delta + 1$ kolorów.

Algorytmy sekwencyjne są często uzupełniane *wymiana kolorów* (ang. color interchange). Polega ona na tym, że jeżeli w następnym kroku zachłannym potrzebny jest nowy kolor dla wierzchołka, to podejmuje się próbę przestawienia kolorów w taki sposób, aby odzyska¢ jeden z dotychczasowych kolorów do pomalowania danego wierzchołka. Wymianę kolorów można zaimplementować tak, aby pracowała w czasie  $O(E)$ .

Poniżej podamy najbardziej znane warianty przeglądania wierzchołków.

- Metoda US (ang. Unordered Sequential), kolejność wierzchołków wynika ze sposobu, w jaki implementacja odczytuje wierzchołki z grafu. Metoda może być zaimplementowana w czasie  $O(V + E)$ .
- Metoda RS (ang. Random Sequential), pseudolosowa kolejność wierzchołków. Metoda może być zaimplementowana w czasie  $O(V + E)$ .
- Metoda LF (ang. Largest First), wierzchołki są przeglądane i kolorowane według nierosnących stopni (Welsh, Powell). Metoda może być zaimplementowana w czasie  $O(V + E)$ .
- Metoda  $SL$  (ang. *Smallest Last*), jako ostatni jest kolorowany wierzchołek  $v_n$  o najmniejszym stopniu w grafie pierwotnym  $G$ , jako przedostatni jest

wybierany wierzchołek  $v_{n-1}$  o najmniejszym stopniu w grafie  $G \setminus \{v_n\}$ , itd. (Matula). Dla grafów planarnych metoda nie użyje więcej niż 6 kolorów. Jest to wniosek z twierdzenia, że w grafie planarnym wierzchołek o najniższym stopniu jest stopnia co najwyżej 5. Wystarczy w każdym kroku usuwać z grafu właśnie taki wierzchołek. Metoda może być zaimplementowana w czasie  $O(V + E)$ .

- Metoda  $CS$  (ang. Connected Sequential), bazuje na obserwacji, że wierzchołki sąsiednie do pokolorowanych powinny być kandydatami do pokolorowania. Metoda może być zaimplementowana w czasie  $O(V + E)$ , np. z wykorzystaniem algorytmu BFS lub DFS.
- Metoda DSATUR lub SLF (ang. Saturation Largest First), w każdym kroku do kolorowania wybierany jest wierzchołek o największym tzw. stopniu nasycenia, czyli liczbie różnych kolorów przydzielonych sasiadom danego wierzchołka (to nie jest to samo co liczba sąsiadów z przydzielonym kolorem!). Jeżeli jest kilku kandydatów o tym samym stopniu nasycenia, to wybierany jest wierzchołek z najwieksza liczba krawędzi wychodzących. Algorytm  $DSATUR$  dla grafów dwudzielnych jest optymalny  $[16]$ .

## 7.2.1. Algorytm US kolorowania wierzchołków

**Dane wejściowe:** Multigraf nieskierowany *G* bez pętli.

**Problem:** Kolorowanie wierzchołków multigrafu *G*.

Opis algorytmu: Wierzchołki kolorujemy w kolejności wyznaczonej przez implementację. Dla każdego wierzchołka kolor ustalamy jako najniższy kolor, który nie jest użyty przez żadnego z jego sąsiadów (metoda zachłanna).

**Złożoność obliczeniowa:** W metodzie run petla for wykonuje  $|V|$  razy metodę greedy color. W metodzie greedy color mamy pętlę po krawędziach wychodzących, ograniczoną przez  $\Delta$ , oraz pętlę po *|V* | kolorach, która jednak przebiegnie najwyżej  $\Delta + 1$  razy. Stad dostajemy szacowanie złożoności  $O(V\Delta)$ . Można jeszcze zauważyć, że wszystkie uruchomienia pętli po krawedziach przebiegną wszystkie listy sąsiedztwa grafu w czasie  $O(E)$ .

**Złożoność pamięciowa:** Złożoność pamięciowa jest  $O(V)$ , ponieważ obok słownika z kolorami wierzchołków przechowywana jest lista used z kolorami zajętymi przez sąsiadów.

Listing 7.2. Algorytm US z modułu nodecolorus.

class UnorderedSequentialNodeColoring: """ Algorytm US (Unordered Sequential) kolorowania wierzcholkow w kolejnosci wyznaczonej przez implementacje."""  $\operatorname{\bf def}$   $\operatorname{\bf =\_init\_}$  (self, graph): """ I n i c j a l i z a c j a algorytmu . """

 $\#!/u\,sr/bin/python$ 

```
if graph is directed ():
          raise ValueError ("the graph is directed")
     self graph = graph
     self. color = dict ((node, None)for node in self graph iternodes ()for edge in self graph iteredges ():
          if edge source = edge target:
               raise ValueError ("a loop detected")
def \ run(self):
     """ Obliczenia . """
     for source in self graph iternodes ( ):
          self. greedy color (source)
\operatorname{\mathbf{def}} \ \_ \operatorname{greedy\_color}(\ \operatorname{\mathbf{self}}\ ,\ \ \operatorname{\mathbf{source}}\ ) :
     """ Przydziela i zwraca pierwszy dostepny kolor."""
     n = self graph.v()used = [False] * n
     for edge in self graph iteroutedges (source):
          if self color [edge target] is not None:
               used \lceil self . color \lceil edge . target \rceil = True
     for i in \mathbf{x} range (n):
          if not used [i]:
               self. color [source] = ibreak
    return i
```
### 7.2.2. Algorytm RS kolorowania wierzchołków

**Dane wejściowe:** Multigraf nieskierowany *G* bez pętli.

Problem: Kolorowanie wierzchołków multigrafu *G*.

**Opis algorytmu:** Wierzchołki kolorujemy w kolejności pseudolosowej. Dla każdego wierzchołka kolor ustalamy jako najniższy kolor, który nie jest użyty przez żadnego z jego sąsiadów (metoda zachłanna).

Złożoność obliczeniowa: Złożoność jest taka jak dla algorytmu US, czyli  $O(V\Delta)$ . W metodzie run uzyskuje się pseudolosową kolejność wierzchołków za pomoca metody random.shuffle z biblioteki standardowej Pythona. Wykorzystany jest przy tym algorytm Fishera-Yatesa o złożoności liniowej  $O(V)$ [\[17\]](#page-86-6).

**Złożoność pamięciowa:** Złożoność pamięciowa jest  $O(V)$ , ponieważ obok słownika z kolorami wierzchołków przechowywana jest lista used z kolorami zajętymi przez sąsiadów.

Listing 7.3. Algorytm RS z modułu nodecolorrs.

 $\#!/u$  sr / b in / python

import random

```
class RandomSequentialNodeColoring:
    """ Algorytm RS (Random Sequential) kolorowania
     wierzcholkow w kolejnosci pseudolosowej."""
    def \_\_init_ = (self, graph):
         \overline{\text{min}} Inicjalizacja algorytmu."""
         if graph.is\_directed():
             raise \bar{\text{ValueError}} ("the graph is directed")
         self. graph = graphself.\,color =\,dict\,((\,node.\,None)\,for node in self graph iternodes ()for edge in self graph iteredges ():
             if edge source = edge target:
                  raise ValueError ("a loop detected")
    def \ run(self):
         """ Obliczenia."""
         node list = list (self. graph. itemodes () )random. shuffle (node list)
         for source in node list:
             self. greedy color (source)
    def _greedy_color (self, source):
         """ Przydziela i zwraca pierwszy dostepny kolor. """
         n = self . graph . v()
         used = [False] * n
         for edge in self . graph . iteroutedges (source):
             if self color [edge target] is not None:
                  used \lceil self. color \lceil edge. target \rceil = True
         for i in \mathbf{x}range(n):
             if not used [i]:
                  self color [source] = i
                  break
         return i
```
## 7.2.3. Algorytm LF kolorowania wierzchołków

Dane wejściowe: Multigraf nieskierowany *G* bez pętli.

Problem: Kolorowanie wierzchołków multigrafu *G*.

Opis algorytmu: Wierzchołki kolorujemy w kolejności według nierosnących stopni wierzchołków. Dla każdego wierzchołka kolor ustalamy jako najniższy kolor, który nie jest użyty przez żadnego z jego sąsiadów.

**Złożoność obliczeniowa:** Złożoność metody \_greedy\_color jest  $O(\Delta)$ . Jest ona wykonywana w metodzie run *|V|* razy. Jednorazowo wywoływana jest również funkcja biblioteczna sorted o złożoności  $O(V \log V)$ . Zatem złożoność algorytmu jest  $O(\Delta V + V \log V)$ . Złożoność sortowania można poprawić stosując sortowanie kubełkowe.

**Złożoność pamięciowa:** Złożoność pamięciowa jest  $O(V)$  ponieważ wykorzystany jest słownik color o złożoności  $O(V)$ , oraz lista used kolorów wykorzystanych przez sąsiadów o złożoności  $O(V)$ .

Listing 7.4. Algorytm LF  $z$  modułu nodecolorlf.

```
\#!/u\,sr/bin/pythonclass Largest First Node Coloring:
    """ Algorytm LF (Largest First) kolorowania
    wierzcholkow wedlug nierosnacych stopni."""
    def init (self, graph):
         if graph.is\_directed():
             raise ValueError ("the graph is directed")
         self. graph = graphself. color = dict ((node, None)for node in self. graph. iternodes ()for edge in self graph iteredges ():
             if edge source = edge target:
                 raise ValueError ("a loop detected")
    def \ run(self):
         """ Obliczenia."""
         for source in sorted (self. graph. iternodes (),
             key = self. graph. degree, reverse=True):
                 self. _greedy_color (source)
    def\_greedy\_color({\;self\;},\;source):""" Przydziela i zwraca pierwszy dostepny kolor. """
         n = self_graph_v(v)used = [False] * n
         for edge in self graph iteroutedges (source):
             if self. color [edge. target] is not None:
                  used \lceil self.color \lceil edge.target \rceil = True
         for i in \mathbf{x}range(n):
             if not used [i]:
                  self. color [source] = ibreak
         return i
```
#### 7.2.4. Algorytm SL kolorowania wierzchołków

**Dane wejściowe:** Multigraf nieskierowany *G* bez petli.

**Problem:** Kolorowanie wierzchołków multigrafu *G*.

Opis algorytmu: Dziaªanie algorytmu podzielone jest na dwie fazy. W pierwszej fazie znajduje wierzchoªek o najmniejszym stopniu i usuwa go z grafu. Operacja ta jest powtarzana na zmodyfikowanym grafie, dopóki graf nie jest pusty. Kolejność znajdowania wierzchołków jest zapisywana. W drugiej

fazie wierzchołki są kolorowane według kolejności ustalonej w fazie pierwszej, zaczynając od wierzchołków usuwanych później. Dla każdego wierzchołka kolor ustalamy jako najniższy kolor, który nie jest użyty przez żadnego z jego sasiadów.

Złożoność obliczeniowa: Złożoność metody greedy color jest taka jak we wszystkich powyższych algorytmach, czyli  $O(\Delta)$ .

W pierwszej pętli for metody run, która ma *|V* | iteracji, wywoływana jest biblioteczna funkcja min o złożoności  $O(V)$  oraz pętla for po krawędziach wychodzących z wierzchołka o złożoności ( $\Delta$ ). Zatem cała pierwsza petla for ma złożoność  $O(V^2 + \Delta V)$ .

Druga pętla for ma złożoność  $O(\Delta V)$ , więc złożoność algorytmu jest  $O(V^2 + \Delta V)$ .

**Złożoność pamięciowa:** Złożoność pamięciowa jest  $O(V)$  ponieważ wykorzystano kolekcje, z których każda ma złożoność  $O(V)$ .

Listing 7.5. Algorytm SL  $z$  modulu nodecolorsl.

```
\#!/u sr / b in / puthon
class SmallestLastNodeColoring:
      """ Algorytm SL (Smallest Last) kolorowania wierzcholkow."""
      def init (self, graph):
            \overline{u} \overline{u} I \overline{n} icjalizacja algorytmu. """
            if graph.is\_directed():
                  raise ValueError ("the graph is directed")
            self graph = graph
            self. color = dict ((node, None)for node in self.\,graph.\,itemodes()for edge in self graph iteredges ():
                  if edge source = edge target:
                       raise ValueError ("a loop detected")
      def \ run(self) :""" Obliczenia."""
            n = self. graph. v()degree\_dict = dict ((node, self, graph, degree (node))for node in self. graph. itemodes ())
            in queue = dict ( ( node , True )
                  for node in self graph iternodes ()ordering = list ()
            for step in \mathbf{x}range(n):
                  source = min((node for node in self-graph.iternodes())if \in [a_1, a_2] \text{ and } if \in [a_1, a_2] \text{ and } if \in [a_2, a_3] \text{ and } if \in [a_3] \text{ and } if \in [a_4] \text{ and } if \in [a_4] \text{ and } if \in [a_5, a_6] \text{ and } if \in [a_6, a_7] \text{ and } if \in [a_6, a_7] \text{ and } if \in [a_6, a_7] \text{ and } if \in [a_6, a_8] \text{ and } if \in [a_6, a_7] \text{ and } if \in [a_6, a_8] \text{ and } if \in [a_6, a_8ordering.append (source)
                  in queue [ source ] = False
                  for edge in self graph iteroutedges (source):
                       degree dict [ edge . t a r g e t ] - = 1
            for source in reversed (ordering):
                  self. greedy color (source)
      def\_greedy\_color(self, source):""" Przydziela i zwraca pierwszy dostepny kolor. """
```

```
n = self_graph_v(v)used = [False] * nfor edge in self graph iteroutedges (source):
     if self color [edge target] is not None:
          used \lceil self . color \lceil edge . target \rceil = True
for i in \textbf{xrange}(n):
     if not used [i]:
         \texttt{self.color} [ source ] = i
         break
return i
```
## 7.2.5. Algorytm CS kolorowania wierzchołków

**Dane wejściowe:** Multigraf nieskierowany *G* bez petli.

**Problem:** Kolorowanie wierzchołków multigrafu *G*.

Opis algorytmu: W algorytmie pierwsze w kolejce do pokolorowania s¡ wierzchołki będące sąsiadami już pokolorowanych wierzchołków. Ustalenie kolejności kolorowania wierzchołków odbywa się za pomocą algorytmu BFS. Dla każdego wierzchołka kolor ustalamy jako najniższy kolor, który nie jest użyty przez żadnego z jego sąsiadów.

Złożoność obliczeniowa: Złożoność metody greedy color jest taka jak we wszystkich powyższych algorytmach, czyli  $O(\Delta)$ . Algorytm BFS wykorzystywany w metodzie run do ustalenia kolejności wierzchołków ma złożoność  $O(V+E)$ , a pętla for ma złożoność  $O(\Delta V)$ . Stąd cały algorytm ma złożoność  $(\Delta V + E).$ 

**Złożoność pamięciowa:** Złożoność pamięciowa jest  $O(V)$  ponieważ wykorzystane kolekcje mają złożoność  $O(V)$ .

Listing 7.6. Algorytm CS  $z$  modulu nodecolorcs.

```
\#!/u\,sr/bin/python
```

```
class ConnectedSequentialNodeColoring:
    """Find a connected sequential (CS) node coloring."""
    def \_\_init\_\_ ( self , graph ):
         \overline{\mathbb{F}^{\mathfrak{m}}} Inicjalizuje algorytm. """
         if graph is directed () :
             raise ValueError ("the graph is directed")
         self. graph = graphself.color = dict((node, None) for node in self-graph.iternodes())for edge in self graph iteredges ():
             if edge source = edge target:
                  raise ValueError ("a loop detected")
    def \ run(self):
         """ Obliczenia."""
         ordering = list ()
```

```
al g orithm = SimpleBFS (self.graph)
     algorithm.run (pre_action=lambda node: ordering.append (node))
     for source in ordering:
          self. greedy color (source)
\operatorname{\mathbf{def}} \ \_ \operatorname{greedy\_color}(\ \operatorname{\mathbf{self}}\ ,\ \ \operatorname{\mathbf{source}}\ ) :
     """ Przydziela i zwraca pierwszy dostepny kolor."""
     n = self. graph. v()used = [False] * nfor edge in self .graph .iteroutedges (source):
          if self color [edge target] is not None:
                used \lceil self. color \lceil edge. target \rceil = True
     for i in \mathbf{xrange}(n):
          if not used [i]:
                \text{self. color} [ source ] = i
                break
    return i
```
### 7.2.6. Algorytm DSATUR kolorowania wierzchołków

**Dane wejściowe:** Multigraf nieskierowany *G* bez pętli.

Problem: Kolorowanie wierzchołków multigrafu *G*.

Opis algorytmu: Algorytm w każdym kroku do kolorowania wybiera wierzchołek o największym tzw. stopniu nasycenia, czyli liczbie różnych kolorów przydzielonych sąsiadom danego wierzchołka. Jeżeli jest kilku kandydatów o tym samym stopniu nasycenia, to wybierany jest wierzchołek z największą liczbą krawędzi wychodzących. Dla każdego wierzchołka kolor ustalamy jako najniższy kolor, który nie jest użyty przez żadnego z jego sąsiadów.

Złożoność obliczeniowa: Metoda greedy color with saturation ma konstrukcję podobną greedy color, zatem złożoność ma  $O(\Delta)$ . W metodzie run pętla for funkcja biblioteczna max ma złożoność  $O(V)$ , metoda greedy color with saturation ma złożoność  $O(\Delta)$ , zatem złożoność algorytmu jest  $O(V^2 + \Delta V)$ .

Złożoność pamięciowa: Złożoność pamięciowa jest  $O(V^2)$  ponieważ słownik saturation ma  $O(V)$  elementów, z których każdy jest zbiorem rozmiaru  $O(V)$ .

Listing 7.7. Algorytm DSATUR z modułu nodecolords.

```
\#!/u sr / b in / python
```

```
class DSATURNodeColoring:
    """Wyznacza kolorowanie wierzcholkow metoda DSATUR. """
    def init (self, graph):
        \overline{N}"" Inicializuje algorytm. """
        if graph is directed():
             raise ValueError ("the graph is directed")
        self. graph = graph
```

```
self. color = dict ((node, None)for node in self. graph. itemodes()for edge in self graph iteredges ():
         if edge source = edge target:
             raise ValueError ("a loop detected")
    self. saturation = dict ((node, set ())
         for node in self graph iternodes ()def \ run(self):
    """ Obliczenia."""
    n = self, graph, v()for step in \mathbf{x}range(n):
         source = max((node for node in self-graph.iternodes())if self.color[node] is None), key=lambda x:
             n * len (self. saturation [x]) + self. graph. degree (x))self. greedy color with saturation (source)
\operatorname{\mathbf{def}} \, \_ \operatorname{greedy\_color\_with\_saturation\,(\,self\,,\, \, source\,) :}"""Zwraca pierwszy dostepny kolor."""
    for i in \mathbf{x}range (self.graph.v()):
         if i not in self saturation [source]:
             self. color [source] = ibreak
    for edge in self graph iteroutedges (source):
         self. saturation [edge. target]. add (self. color [source])
    return i
```
## 7.3. Algorytmy z wymianą kolorów

Wymiana kolorów zwykle prowadzi do poprawy kolorowania. Wymiana jest uruchamiana wtedy, gdy w następnym kroku zachłannym potrzebny jest nowy kolor dla wierzchołka *v*. Istnieje wiele sposobów zrealizowania wymiany kolorów.

Pierwszy sposób polega na tym, aby dla każdego kolorowego najbliższego sasiada wierzchołka *v* spróbować zmienić kolor w ramach dotychczas używanej puli kolorów. Może to prowadzić do zwolnienia koloru dla wierzchołka *v*.

Inny sposób to coś w rodzaju błądzenia przypadkowego po kolorowych wierzchołkach, o początku w wierzchołku *v*, połączone z próbą ich przekolorowania (annealing interchange) [\[18\]](#page-86-7). Trzeba eksperymentalnie ustali¢ dozwoloną liczbę kroków błądzenia.

Poniżej podamy najbardziej znane wersje algorytmów z wymiana kolorów.

- $\mathcal{M}$  Metoda RSI (ang. Random Sequential with Interchange). Metoda może być zaimplementowana w czasie  $O(V \cdot E)$ .
- $-$  Metoda LFI (ang. Largest First with Interchange). Metoda może być zaimplementowana w czasie  $O(V \cdot E)$ .
- $-$  Metoda *SLI* (ang. *Smallest Last with Interchange*). Metoda może być zaimplementowana w czasie  $O(V \cdot E)$ .
- Metoda CSI (ang. Connected Sequential with Interchange),
- Metoda *DSI* (ang. *DSATUR with Interchange*).

#### 7.3.1. Algorytm USI kolorowania wierzchołków

Dane wejściowe: Multigraf nieskierowany *G* bez pętli.

Problem: Kolorowanie wierzchołków multigrafu *G*.

Opis algorytmu: Wierzchołki kolorujemy w kolejności wynikającej z implementacji. Dla każdego wierzchołka kolor ustalamy jako najniższy kolor, który nie jest użyty przez żadnego z jego sąsiadów (metoda zachłanna). Jednak przed przydzieleniem koloru wierzchołkowi, próbujemy sąsiadom tego wierzchołka pozamieniać kolory z ich sasiadami tak, aby może zwolnić jakiś z kolorów wcześniej użytych dla sąsiadów.

Złożoność obliczeniowa: Algorytm jest modyfikacją US o metodę recolor. Bazując na wcześniejszych rozważaniach, pętla po krawędziach wychodzących jest ograniczona przez  $\Delta$  wykonań, zatem złożoność metody recolor jest  $O(\Delta^2 + \Delta V)$ .

W metodzie greedy color width interchange pierwsza pętla for ma złożoność  $O(\Delta)$ , druga  $O(V)$ . Dodatkowo mamy co najwyżej jednokrotne wywołanie metody recolor o złożoności  $O(\Delta^2 + \Delta V)$  oraz wywołanie metody greedy color o złożoności  $\Delta$ ). Zatem w metodzie greedy color width interchange dominująca jest złożoność metody recolor, czyli  $O(\Delta^2 + \Delta V)$ .

Całkowita złożoność algorytmu jest szacowana na  $O(\Delta^2 V + \Delta V^2)$ .

**Złożoność pamięciowa:** Złożoność pamięciowa jest  $O(V)$ , ponieważ obok słownika z kolorami wierzchołków przechowywane są listy used z kolorami zajętymi przez sąsiadów.

Listing 7.8. Algorytm USI z modułu nodecolorusi.

```
class USINodeColoring:
    """ Algorytm US z wymiana kolorow."""
    def \_\_init\_\_ ( self \, , \, graph ) :
         \overline{u}"" Inicializacja algorytmu"""
         if graph is directed () :
             raise ValueError ("the graph is directed")
         self graph = graph
         self. color = dict ((node, None)for node in self graph iternodes ()for edge in self graph iteredges ():
             if edge source = edge target:
                 raise ValueError ("a loop detected")
    def \ run(self):
         """ Obliczenia."""
         for source in self graph iternodes ():
             self. greedy color with interchange (source)
    def _greedy_color_with_interchange (self, source):
```
 $\#!/u\,sr/bin/python$ 

```
""" Przydziela pierwszy dostepny kolor, sprawdzajac
    czy nie mozna zwolnic ktoregos z kolorow sasiadow."""
    n = self graph v()used = [False] * nfor edge in self graph iteroutedges (source):
         if self. color [edge. target] is not None:
              used \lceil self. color \lceil edge. target \rceil = True
    i_{max} = 0i free = None
    for i in \mathbf{xrange}(n):
         if used[i]:
             i max = i
         elif<sup>i</sup> free is None:
              i free = i
    if i_f ree > i_max:
         self. _ recolor (source, i_max)
     self. greedy color (source)
def \text{recolor}(\text{self}, \text{source}, i \text{max}):
    """ Proba zamiany kolorow """
    n = \textbf{self} graph v()for edge in self graph iteroutedges (source):
         if self color [edge target] is None:
              continue
         used = | False | * n
         used \lceil self. color \lceil edge. target \rceil = True
         for edge2 in self.graph.iteroutedges (edge.target):
              if self.color[edge2.target] is not None:
                   used \lceil self. color \lceil edge2. target \rceil = True
         for i in \mathbf{x} range (n):
              if not used [i]:
                   new\ color = i
                   break
         if new color \leq i max :
              old color = self color [edge target ]
              self.color[edge.target] = new-colorreturn old color
    return i max + 1def greedy color ( self, source ) :
    """ Przydziela i zwraca pierwszy dostepny kolor. """
    n = self.\operatorname{graph}.v()used = [False] * n
    for edge in self graph iteroutedges (source):
         if self.color [edge.target] is not None:
              used \lceil self. color \lceil edge. target \rceil = True
    for i in \mathbf{x}range(n):
         if not used [i] :
              self. color [source] = ibreak
    return i
```
## 7.3.2. Algorytm RSI kolorowania wierzchołków

Dane wejściowe: Multigraf nieskierowany *G* bez pętli.

Problem: Kolorowanie wierzchołków multigrafu *G*.

**Opis algorytmu:** Wierzchołki kolorujemy w kolejności pseudolosowej. Dla każdego wierzchołka kolor ustalamy jako najniższy kolor, który nie jest użyty przez żadnego z jego sasiadów (metoda zachłanna). Jednak przed przydzieleniem koloru wierzchołkowi, próbujemy sąsiadom tego wierzchołka pozamieniać kolory z ich sąsiadami tak, aby może zwolnić jakiś z kolorów wcześniej użytych dla sąsiadów.

**Złożoność obliczeniowa:** Algorytm jest modyfikacją RS o metodę recolor. Bazując na wcześniejszych rozważaniach, szacujemy całkowitą złożoność algorytmu na  $O(\Delta^2 V + \Delta V^2)$ .

**Złożoność pamięciowa:** Złożoność pamięciowa jest  $O(V)$ , ponieważ obok słownika z kolorami wierzchołków przechowywane są listy used z kolorami zajętymi przez sąsiadów.

Listing 7.9. Algorytm RSI z modułu nodecolorrsi.

```
\#!/usr\#/bin/python
class RSINodeColoring:
     """ Algorytm RS z wymiana kolorow"""
     \operatorname{\bf def} \operatorname{\bf =\_init\_} (self, graph):
          """ I n i c j a l i z a c j a algorytmu """
          if graph is directed():
               raise ValueError ("the graph is directed")
          self graph = graph
          self color = dict (
               (node, None) for node in self graph iternodes ()for edge in self graph iteredges ():
               if edge source = edge target:
                    raise ValueError ("a loop detected")
     def \ run(self):
          """ O bli c z e ni a """
          node list = list (self graph iternodes ())
          random. shuffle (node list)
          for source in node list:
                self. greedy color with interchange (source)
     \operatorname{\mathbf{def}} \, \_ \operatorname{greedy\_color\_with\_interchange}(\ \operatorname{\mathbf{self}}\, ,\ \ \operatorname{\mathbf{source}}\, ) :
          """ Przydziela pierwszy dostepny kolor, sprawdzajac
          czy nie mozna zwolnic ktoregos z kolorow sasiadow"""
          n = self_graph_v(v)used = [False] * n
          for edge in self graph iteroutedges (source):
               if self. color [edge. target] is not None:
                    used \lceil self. color \lceil edge. target \rceil = True
```

```
i max = 0i  f r e e = None
    for i in \mathbf{xrange(n)}:
         if used [i]:
             i_max = i
         elif i_free is None:
             i free = i
    if i_f ree > i_max:self. recolor (source, i max)
     self. greedy color (source)
def \space recolor(self, source, i max):
    """ Proba zamiany kolorow """
    n = self graph v()for edge in self graph iteroutedges (source):
         if self.color [edge.target] is None:
              continue
         used = [False] * nused \lceil self.color \lceil edge.target \rceil = True
         for edge2 in self graph iteroutedges (edge target):
              if \text{ self color}[\text{edge2.target}] is not None:
                  used [self-color[edge2.target]] = Truefor i in \mathbf{x} range (n):
              if not used [i]:
                  new_color = i
                  break
         if new\_color \iff i\_max:
              old color = self.color [ edge . target ]
              \text{self. color} [edge . target \vert = new color
              return old color
    return i max + 1\operatorname{\mathbf{def}} greedy color (self, source):
     """ Przydziela i zwraca pierwszy dostepny kolor."""
    n = self graph.v()used = [False] * nfor edge in self graph iteroutedges (source):
         if self color [edge target] is not None:
              used \lceil self.color \lceil edge.target \rceil = True
    for i in \mathbf{x}range(n):
         if not used [i]:
              self. color [source] = ibreak
    return i
```
#### 7.3.3. Algorytm CSI kolorowania wierzchołków

**Dane wejściowe:** Multigraf nieskierowany *G* bez petli.

Problem: Kolorowanie wierzchołków multigrafu *G*.

Opis algorytmu: Wierzchołki kolorujemy w kolejności wyznaczonej przez BFS, czyli kolorujemy sąsiadów wierzchołków z przydzielonymi kolorami. Jeżeli potrzeby jest nowy kolor, to uruchamiana jest procedura wymiany kolorów, a następnie mamy powrót do kolorowania zachłannego.

Złożoność obliczeniowa: Algorytm jest modyfikacją CS o metodę recolor. Algorytm BFS wykorzystywany w metodzie run do ustalenia kolejności wierzchołków ma złożoność  $O(V + E)$ . Bazując na wcześniejszych rozważaniach, szacujemy całkowitą złożoność algorytmu na  $O(\Delta^2 V + \Delta V^2 + E).$ 

**Złożoność pamięciowa:** Złożoność pamięciowa jest  $O(V)$  ponieważ wykorzystane kolekcje mają złożoność  $O(V)$ .

Listing  $7.10.$  Algorytm CSI z modułu nodecolorcsi.

```
\#!/u sr \frac{1}{v} in \frac{1}{v} with on
from bfs import SimpleBFS
class CSINodeColoring:
    """Find a connected sequential (CS) node coloring."""
    def init (self, graph):
         \overline{u}"" Inicializuje algorytm. """
         if graph is directed () :
             raise ValueError ("the graph is directed")
         self graph = graph
         self.color = dict((node, None) for node in self-graph. iterations()for edge in self graph iteredges ():
             if edge source = edge target:
                  raise ValueError ("a loop detected")
    def \ run(self):
         """ Obliczenia. """
         ordering = list ()
         al g orithm = SimpleBFS (self.graph)
         algorithm.run (pre_action=lambda node: ordering.append (node))
         for source in ordering:
             self. _greedy_color_with_interchange (source)
    def greedy color with interchange (self, source):
         """ Przydziela pierwszy dostepny kolor, sprawdzajac
         czy nie mozna zwolnic ktoregos z kolorow sasiadow."""
         n = self, graph, v()used = [False] * nfor edge in self graph iteroutedges (source):
             if self color [edge target] is not None:
                  used \lceil self. color \lceil edge. target \rceil = True
         i max = 0i free = None
         for i in \mathbf{xrange(n)}:
             if used [i]:
                 i_max = i
             elif i free is None:
                 i \overline{f} ree = i
         if i free > i max:
             self. _ recolor (source, i_max)
```

```
self. greedy color (source)
def \text{recolor}(self, source, i max):
    """ Proba zamiany kolorow . """
    n = self. graph. v()for edge in self graph iteroutedges (source):
         if self color [edge target] is None:
              continue
         used = | False | * nused \lceil self color \lceil edge target \rceil = True
         for edge2 in self. graph. iterouted ges (edge target):
              if self.color[edge2.target] is not None:
                  used \lceil self color \lceil edge2 . target \rceil = True
         for i in \mathbf{xrange}(n):
              if not used [i]:
                  new_color = i
                  break
         if new color \leq i max :
              old color = self color [ edge target ]
              self.color[edge.target] = new-colorreturn old color
    return i max + 1def _greedy_color (self, source):
     """ Przydziela i zwraca pierwszy dostepny kolor. """
    n = self. graph. v()used = [False] * n
    for edge in self . graph . iteroutedges (source):
         if self.color [edge.target] is not None:
              used \lceil self. color \lceil edge. target \rceil = True
    for i in \mathbf{x}range(n):
         if not used [i]:
              self color [source] = i
              break
    return i
```
## 7.4. Algorytmy zbiorów niezależnych

Kolorowanie wierzchołków grafu prowadzi do podziału grafu na zbiory niezależne. Każdemu kolorowi odpowiada osobny zbiór niezależny. Stad pomysł algorytmów zbiorów niezależnych polega na sukcesywnym wyznaczaniu maksymalnych zbiorów niezależnych w grafie i przydzielaniu wierzchołkom poszczególnych zbiorów niezależnych odrębnych kolorów [\[4\]](#page-86-2).

Algorytmy kolorowania wyznaczają zbiory niezależne na podstawie pewnych heurystycznych reguł.

 $\overline{G} = GIS$  (ang. Greedy Independent Set)  $- RLF$  (ang. Recursive Largest First)

## 7.5. Kolorowanie krawędzi

Kolorowanie krawędzi multigrafu (ang. *edge coloring*) polega na przyporządkowaniu krawędziom kolorów w taki sposób, aby dla każdego wierzchołka stykające się w nim krawędzie miały różne kolory (takie jest kolorowanie kra-wędziowe legalne/dozwolone) [\[19\]](#page-86-8). Stad w multigrafie nie mogą występować pętle. Multigraf jest k-kolorowalny krawędziowo, jeżeli istnieje legalne kolorowanie krawędzi wykorzystujące *k* kolorów. Optymalne kolorowanie krawędzi multigrafu to legalne kolorowanie, przy którym wykorzystano najmniejszą możliwą liczbę kolorów, nazywaną *indeksem chromatycznym χ'* lub  $\chi_1$ .

Problem kolorowania krawędzi jest w ogólności NP-trudny, ale np. dla grafów dwudzielnych istnieją algorytmy wielomianowe znajdujące optymalne kolorowanie.

**Twierdzenie (Vizing, 1964):** Jeżeli *G* jest grafem prostym, to

$$
\Delta(G) \leqslant \chi'(G) \leqslant \Delta(G) + 1. \tag{7.3}
$$

Twierdzenie (König, 1916 lub 1931): Jeżeli *G* jest multigrafem dwudzielnym, to

$$
\chi'(G) = \Delta(G). \tag{7.4}
$$

Twierdzenie (Shannon, 1949): Dla każdego multigrafu *G* zachodzi

$$
\chi'(G) \leqslant (3/2)\Delta(G),\tag{7.5}
$$

$$
\chi'(G) \leq \Delta(G) + \mu(G),\tag{7.6}
$$

gdzie  $\mu(G)$  to wielokrotność (ang. *multiplicity*), czyli największa liczba krawędzi równoległych w jednej wiązce. Dla grafu prostego  $\mu(G) = 1$ .

#### 7.5.1. Przykłady kolorowania krawędzi

Warto podać kilka przykładów grafów prostych i ich kolorowania krawędziowego.

- $\Box$  Dla grafu pełnego *K<sub>n</sub>*, gdzie Δ = *n* − 1, mamy *χ* = *n* − 1 (*n* parzyste) lub  $\chi' = n$  (*n* nieparzyste)..
- $−$  Dla grafu dwudzielnego  $χ' = Δ$  (twierdzenie (Königa).
- $−$  Dla grafu cyklicznego  $C_n$ , gdzie  $Δ = 2$ , mamy  $χ' = 2$  (*n* parzyste) lub  $\chi' = 3$  (*n* nieparzyste).

Widać, że indeks chromatyczny grafów prostych może wynosić od  $\Delta$  do  $\Delta+1$ .

#### 7.5.2. Zastosowanie kolorowania krawędzi

Zastosowanie kolorowania krawędzi polega na opisie sytuacji kolejkowania zdarzeń wymagających uczestnictwa dwóch obiektów, przy czym dany obiekt nie może uczestniczyć w więcej niż jednym zdarzeniu jednocześnie.

Równoległe procesy montażu: Wierzchołek reprezentuje element składowy. Krawędź odpowiada sytuacji, w której jej dwa końce mają być połączone podczas pewnej tury montażu. Ograniczenie polega na tym, że jeden element składowy nie może uczestniczyć jednocześnie w dwóch operacjach łączenia, czyli w dwóch turach montażu. Celem jest minimalizacja liczby kolejnych tur całego montażu, czyli jak największa liczba faz montażu powinna odbyć

się równolegle. Krawędzie jednego koloru odpowiadają fazom montażu, które moga się odbywać równolegle.

Konstrukcja harmonogramu: Kolory reprezentują kolejne przedziały czasowe, w których może odbyć się operacja odpowiadająca krawędzi, np. spotkanie dwóch osób. Wierzchołki reprezentują osoby biorące udział w spotkaniach. Jedna osoba nie może w tym samym czasie uczestniczyć w kilku różnych spotkaniach. Liczba wykorzystanych kolorów krawędzi mówi o liczbie przedziałów czasu niezbędnych do przeprowadzenia spotkań.

## 7.5.3. Graf krawędziowy

Graf krawędziowy (ang. line graph) grafu nieskierowanego  $G = (V_G, E_G)$ to graf  $F = L(G) = (V_F, E_F)$ , w którym  $V_F = E_G$ , natomiast  $E_F$  jest zbiorem par elementów z  $E_G$ , przy czym wierzchołki  $(s, t)$  i  $(v, u)$  grafu  $F$  są połączone wtedy i tylko wtedy, gdy  $s = v$  lub  $s = u$  lub  $t = v$  lub  $t = u$  [\[14\]](#page-86-9).

Wiele własności związanych z krawędziami w grafie *G* przenosi się na własności zwiazane z wierzchołkami w grafie  $L(G)$ . Przykładowo skojarzeniu w grafie *G* odpowiada zbiór niezależny w grafie  $L(G)$ . A kolorowaniu krawędzi w grafie *G* odpowiada kolorowanie wierzchołków w grafie  $L(G)$ . Zostanie to wykorzystane w odpowiednim algorytmie kolorowania.

## 7.5.4. Algorytm kolorowania z grafem krawędziowym

**Dane wejściowe:** Multigraf nieskierowany *G* bez petli.

Problem: Kolorowanie krawędzi multigrafu *G*.

Opis algorytmu: Algorytm polega na stworzeniu grafu kraw¦dziowego *L*(*G*), a następnie uruchomieniu algorytmu kolorowania wierzchołków dla grafu *L*(*G*).

**Złożoność:** Złożoność czasowa algorytmu zależy od czasu budowy grafu krawedziowego  $L(G)$  i czasu kolorowania wierzchołków grafu  $L(G)$ . Czas budowy grafu krawędziowego można oszacować przez  $O(V\Delta^2)$ , gdzie  $\Delta$  jest największym stopniem wierzchołka w *G*. Inne oszacowanie to  $O(E\Delta)$ , które wynika z obserwacji, że dwie pierwsze pętle for przebiegają listy sąsiedztwa w grafie G.

Uwagi: W algorytmie wykorzystujemy własność naszej implementacji, w której krawędzie są hashowalne i uporządkowane. W innych implementacjach krawędziom grafu *G* przyporządkowuje się kolejne liczby całkowite od zera, które już mogą być np. indeksami w macierzy sąsiedztwa.

Listing 7.11. Algorytm kolorowania z grafem krawędziowym

 $#!/u\,sr/bin/python$ 

<sup>#</sup>

 $\#$  Budujemy graf krawedziowy na bazie pomyslu z

```
# http://edu.i-lo.tarnow.pl/inf/alg/001 search/0126c.php
class EdgeColoringWithLineGraph:
     """ Algorytm kolorowania krawedzi z grafem krawedziowym. """
     \operatorname{\bf def} \operatorname{\bf =\_init\_} (self, graph):
          """ I n i c j a l i z a c j a algorytmu """
         if graph. is _directed():
              raise ValueError ("the graph is directed")
         self. graph = graphself.\,color = Nonefor edge in self graph iteredges ():
              if edge source = edge target:
                   raise ValueError(\n^{\prime\prime}a loop detected")
    def run (self):
         """ Obliczenia."""
         line_{graph} = self.graph . _class _ (self. graph. e(), directed=False)
         for node in self graph iternodes ():
              for edge1 in self graph iteroutedges (node):
                   for edge2 in self graph iteroutedges (edge1 target):
                       if edge1. source > edge1. target:
                            edge1 = \degreeedge1
                       if edge2 source \geq edge2 target:
                            edge2 = \degreeedge2
                       if edge1 < edge2:
                            line_ g r aph . add_edge ( Edge ( edge1 , edge2 ) )
         alg orithm = NodeColoring (line_{graph})
         algorithm.run()self. color = algorithm. color
```
## 7.6. Kolorowanie ścian

Kolorowanie ścian można sprowadzić do problemu kolorowania wierzchołków grafu dualnego.

## 8. Podsumowanie

W pracy przedstawiono dwie implementacje klasy MultiGraph, które mozna wykorzysta¢ przy pracy z multigrafami. Zaimplementowanp szereg algorytmów operujących na multigrafach. Są to algorytmy do wyznaczania cyklu Eulera, znajdowanie zbiorów niezależnych, oraz kolorowanie wierzchołków i kraw¦dzi w multigrafach.

Zastosowanie języka Python znajduje uzasadnienie głównie w czytelności kodu i łatwości wprowadzania modyfikacji. Kosztem wydajności w stosunku do innych popularnych języków programowania, uzyskano możliwość koncentracji na zagadnieniach związanych z rozwiązywanym problemem, pomijając kwestie deklaracji zmiennych czy zarządzania pamięcią.

Zgodnie z początkowymi zamierzeniami w pracy mało zostać zaprezentowane również zastosowanie algorytmów zbiorów niezależnych do kolorowania wierzchołków. Algorytmy zbiorów niezależnych pozwalają zwykle uzyskać po-kolorowanie mniejszą liczbą kolorów [\[3\]](#page-86-4). Ze względu na brak czasu, nie udało się tego zamierzenia zrealizować.

Inne pomysły na dalsze badania to algorytmy związane z pokryciem wierzchołkowym, pokryciem krawędziowym i skojarzeniami.

# A. Kod źródłowy dla krawędzi i multigrafów

W tym dodatku przedstawimy kody źródłowe klas reprezentujących krawedzie i multigrafy.

## A.1. Klasa Edge

Klasa Edge pochodzi z implementacji grafów rozwijanej w Instytucie Fi-zyki Uniwersytetu Jagiellońskiego w Krakowie [\[1\]](#page-86-10).

Listing A.1. Klasa Edge z modułu edges.

```
\#!/u sr / b in / python
class Edge:
    """ Definicja klasy dla krawedzi skierowanych. """
    def init ( self, source, target, weight =1):
         \overline{""}"Load up an Edge instance."""
         self. source = source
         self. target = targetself. weight = weight\operatorname{\bf def} repr (self):
         """ Zwraca tekstowa reprezentacje krawedzi."""
         if self weight == 1:
             return "Edge(\%s, \ %s)" % (
                  repr({self.source}), repr({self.target}))e l s e :
             return "Edge(\%s, \ %s, \ %s)" % (repr(self.source),
                  repr(self.target), repr(self.weight))def \text{cmp} (self, other):
         """ Porownywanie krawedzi. """
         if self weight > other weight:
             return 1
         if self weight \langle other weight:
             return −1
         if self source > other source:
             return 1
         if self source \langle other source:
             return −1
         if self target > other target:
             return 1
         if self.target \langle other.target:
             return −1
         return 0
```

```
\textbf{def} \ \_\_\text{hash}\_\text{c}(\textbf{self}) :
      """Zwraca hash krawedzi."""
      return hash(repr(self))\textbf{def} \ \ \text{\_} \text{\_} \text{invert}\_\text{\_} \ (\textbf{self} ) :
      """Zwraca krawedz o odwrotnym kierunku."""
      return Edge ( self . target , self . source , self . weight )
inverted = invert
```
## A.2. Klasa dla multigrafów bez wag

Klasa MiltiGraph dla multigrafów bez wag bazuje na idei macierzy sąsiedztwa, którą opisuje się grafy proste z wagami. W miejscu wag przechowywane sa teraz liczby całkowite nieujemne, opisujące liczby krawędzi równoległych między wierzchołkami. Ponadto zamiast pełnej macierzy kwadratowej wykorzystana jest struktura zagnieżdżonych słowników, która zapewnia szybkie wyszukiwanie krawedzi, a przy tym oszczędza pamięć, bo zera nie są przechowywane.

Listing A.2. Klasa MultiGraph dla multigrafów bez wag z modułu multigraphs1.

```
\#!/u\,sr/bin/python#
# Ta implementacja multigrafow korzysta z krawedzi z klasy
# Edge, ale nie korzysta z wag krawedzi (wagi sa ignorowane).# Nie sa obslugiwane multigrafy z wagami.
from edges import Edge
class MultiGraph (dict):
    """Definicja klasy dla multigrafow bez wag."""
    def \_\_init\_\_ (self, n=0, direct ed=False):
         \overline{""} Inicjalizacja atrybutow klasy."""
         self.n = nself. directed = directeddef \ v(self):
         """ Zwraca liczbe wierzcholkow."""
         return len(self)def e (self):""" Zwraca liczbe krawedzi. """
         \text{loops} = \text{sum}(\text{self}[\text{node}], \text{get}(\text{node}, 0) \text{ for node in self})ed ges = 0for source in self:
             for target in self [source]:
                  edges = edges + self[source][target]if self is directed () :
             return edges
         else.return ( edges + loops) / 2
```

```
def is directed (self):
    """Sprawdza czy multigraf jest skierowany."""
    return self.directed
def add node (self, node):
    """Dodaje wierzcholek."""
    if node not in self:
         self[node] = dict()def has node ( self . node ) :
    """Sprawdza czy wierzcholek istnieje."""
    return node in self
def del node ( self, node ) :
    """Usuwa wierzcholek z multigrafu."""
    for edge in list (self. iterinedges (node)):
         self del edge (edge)
    if self is directed () :
         for ed\overline{ge} in list (self iteroutedges (node)):
             self del edge ( edge )
    del self [node]
def add edge (self, edge) :"""Dodaje krawedz do multigrafu."""
    self.add node ( edge . s o ur c e )
    self.addNode (edge target )\text{self}[\text{edge}].\text{source}[\text{edge}].\text{target}] = (\text{self} [edge source] .get (edge target, 0) + 1)
    if not self is directed () and edge source != edge target:
         self[edge, target] edge. target ] edge. source ] = (\text{self} [edge target] get (edge source, 0) + 1)
def del edge ( self , edge ):
    """Usuwa krawedz z multigrafu."""
    if self \left[ edge source \left| \right| edge target \left| \right| > 1:
         self [edge source ] [edge target ] -1if not self is directed () and edge source != edge target :
             self [edge . target ] [edge . source] -1else:
         del self [edge source ] [edge target]
         if not self is directed () and edge source != edge target:
             del self [edge.target ] [edge.source]
def has edge ( self , edge ) :
    """Sprawdza czy krawedz istnieje."""
    return edge source in self and edge target in self [edge source]
def weight (self, edge):
    """ Zwraca liczbe krawedzi rownoleglych. """
    if edge source in self and edge target in self [edge source]:
         return self[edge.source][edge.target]else:return 0
def iternodes (self):
    """ Zwraca generator wierzcholkow multigrafu. """
```

```
return self. iterkeys ()
def iteradiacent (self, source):
    """ Zwraca generator wierzcholkow sasiadujacych z source."""
    return \; self[source].iterkeys()def it er outedges (self, source):
    """ Zwraca generator krawedzie wychodzacych z source."""
    for target in self [source]:
        for step in xrange(self | source | [target]):
             y i e l d Edge (source, target)
def iterinedges (self, source):
    """ Zwraca generator krawedzi wchodzacych do source."""
    if self is directed () :
        for target in self. iternodes ():
             if source in self \lceil \text{target} \rceil:
                 for step in xrange(self[target][source]):
                      y i e l d Edge (target, source)
    e lse :
        for target in self [source]:
             for step in xrange(self[source][target]):
                 y i e l d Edge (target, source)
def iteredges (self):
    """ Zwraca generator krawedzi multigrafu. """
    for source in self iternodes ():
        for target in self [source]:
             if self is directed () or source \leq target:
                 for step in xrange(self[source][target]):
                      y i e l d Edge (source, target)
def show (self):
    """Drukuje tekstowa reprezentacje multigrafu."""
    for source in self iternodes ():
        print source, ":",
        for target in self [source]:
             print "%s(%s)" % (target, self [source] [target]),
        pr int
def copy (self):""" Zwraca kopie multigrafu. """
    new graph = MultiGraph (n=self.n, directed=self.directed)
    for node in self iternodes ():
        new graph [ node ] = dict (self [ node ])
    return new_graph
def transpose (self):
    """ Zwraca multigraf transponowany."""
    new graph = MultiGraph (n=self. n, directed=self.directed)
    for node in self iternodes () :
        new graph add node (node)
    for edge in self iteredges ():
        new_graph . add_edge (~ edge )
    return new_graph
def degree (self, source):
```

```
""" Zwraca stopien wierzcholka source. """
     if self is directed () :
          raise ValueError ("the graph is directed")
     loops = self[source].get(source, 0)ed ges = 0for target in self [source]:
          edges = edges + self[source][target]return edges + loops
def outdegree (self, source):
     """ Zwraca liczbe krawedzi wychodzacych z source."""
     \vert \text{loops} \vert = \text{self} \vert \text{source} \vert \text{.get} \vert \text{source} \vert \text{0}edges = 0for target in self [source]:
           edges = edges + self[source][target]if self. is directed () :
          return edges
     else :
          return edges + loops
def indegree (self, source):
     """ Zwraca liczbe krawedzi wchodzacych do source."""
     if self is directed ():
          \text{edges} = 0for target in self iternodes ():
                if source in self \lceil \text{target} \rceil:
                     \text{edges} = \text{edges} + \text{self} [\text{target}] [\text{source}]return edges
     else:\vertloops = self [source]. get (source, 0)
          edges = 0for target in self [source]:
                \text{edges} = \text{edges} + \text{self} \text{[source]} \text{[target]}return edges + loops
\operatorname{\mathbf{def}}\nolimits_{\operatorname{\mathbf{p}}} = \operatorname{\mathbf{eq}}\nolimits_{\operatorname{\mathbf{p}}\nolimits}(\operatorname{\mathbf{self}}\nolimits, \ \ \operatorname{\mathbf{other}}\nolimits) :
     """Sprawdza czy multigrafy sa takie same."""
     if self.is\_directed() is not other is\_directed():
          return False
     if self v() := other.v():
          return False
     for node in self iternodes ():
          if not other has node ( node ):
                return False
     if self.e() := other.e():
          return False
     for edge in self. iteredges ():
           if not other has edge (edge) :
                return False
     return True
def ne (self, other):
     \overline{\text{min}} Sprawdza czy multigrafy sa rozne."""
     return not self == other
def add multigraph (\text{self}, \text{ other}):
     """Dodaje multigraf do multigrafu."""
```

```
for node in other iternodes ():
    self.add node (node)
for edge in other iteredges ():
    self.add-edge (edge)
```
## A.3. Klasa dla multigrafów z wagami

Klasa MiltiGraph dla multigrafów z wagami wykorzystuje strukturę zagnieżdżonych słowników, a do tego mamy listy przechowujące całe obiekty krawedzi równoległych. W ten sposób bez zmiany klasy można przechowywać krawędzie z innymi atrybutami.

Listing A.3. Klasa MultiGraph dla multigrafów z wagami z modułu multigraphs2.

```
\#!/u\,sr/bin/python
```

```
class MultiGraph (dict):
    """Definicja klasy dla multigrafow z wagami."""
    def init ( \text{self} , n=0, directed=False ):
         \overline{u}"" Inicjalizacja atrybutow klasy."""
          self.n = nself. directed = directeddef \ v(self):""" Zwraca liczbe wierzcholkow."""
         return len(self)def e (self):""" Zwraca liczbe krawedzi."""
         \log s = 0for node in self:
              if node in self [node]:
                   \text{loops} = \text{loops} + \text{len}(\text{self}[\text{node}][\text{node}])edges = 0for source in self:
              for target in self [source]:
                   edges = edges + len(self[source][target])if self. is directed () :
              return edges
         e lse :
              return ( edges + loops) / 2
    def is \text{directed}( \text{ self } ):
         """Sprawdza czy multigraf jest skierowany."""
         return self.directed
    def add node (self, node):
         """Dodaje wierzcholek."""
         if node not in self:
              \text{self} \, | \, \text{node} \, | \, = \, \text{dict} \, ( \, )def has_node(self, node):
         """Sprawdza czy wierzcholek istnieje."""
```

```
return node in self
def del node ( self , node ) :
    """Usuwa wierzcholek z multigrafu."""
    for edge in list (self. iterinedges (node)):
         self del edge (edge)if \; self.is\_directed():
        for edge in list (self. iterotted ges (node)):
             self. del edge (edge)del self [node]
def add edge (self, edge) :"""Dodaje krawedz do multigrafu."""
    self . add node ( edge . source )
    self. add. node (edge. target)if edge target not in self [edge source]:
         self[edge, source] [edge, target] = list()if not self is directed () and edge source not in self [ edge target ]:
         self[edge, target] edge. target [edge, source] = list()self[edge, source] [edge, target].append(edge)if not self is directed () and edge source != edge target :
         self[edge, target] [edge, source], append({<sup>6</sup>edge})def del edge ( self , edge ):
    """Usuwa krawedz z multigrafu."""
    self [edge.source] [edge.target].remove(edge)
    if len (self \lceil edge . source \rceil edge . target \rceil = 0:
         del self [edge source ] [edge target]
    if not self is directed () and edge source != edge target:
         self [edge.target ] [edge.source].remove(\tilde{ }edge)
         if len(self | edge, target | | edge, source) = 0:
             del self [edge target | edge source]
def has edge ( self , edge ):
    """Sprawdza czy krawedz istnieje."""
    return edge source in self and edge target in self [edge source]
def weight(self, edge):""" Zwraca liczbe krawedzi rownoleglych. """
    if edge source in self and edge target in self [edge source]:
        return len(self[edge.source][edge.target])e l s e :
        return 0
def iternodes (self):
    """ Zwraca generator wierzcholkow multigrafu. """
    return self. iterkeys()def iteradjacent (self, source):
    """ Zwraca wierzcholki sasiadujace z source."""
    return self[source].iterkeys()def iteroutedges (self, source):
    """ Zwraca generator krawedzi wychodzacych z source."""
    for target in self [source]:
        for edge in self [source] \lceil target]:
             yield edge
```

```
def iterinedges (self, source):
    """ Zwraca generator krawedzi wchodzacych do source."""
    if self. is directed ():
         for target in self iternodes ():
             if source in self \lceil \text{target} \rceil:
                  for edge in self \lceil \text{target} \rceil source \lceil:
                      yield edge
    else :
         for target in self [source]:
             for edge in self[source][target]:
                  vield ~edge
def iteredges (self):
    """ Zwraca generator krawedzie multigrafu. """
    for source in self iternodes ():
         for target in self [source]:
             \# source \lt = target, because loops are possible.
             if self is directed () or source \leq target:
                  for edge in self [source | [target]:
                      y i e l d e dge
def show (self):
    """Drukuje tekstowa reprezentacje multigrafu."""
    for source in self. iternodes ():
         print source, ":",
         for target in self [source]:
             print "%s(%s)" % (target, len(self[source][target])),
         pr int
def copy (self):
    """Zwraca kopie multigrafu."""
    new graph = MultiGraph (n=self.n, directed=self.directed)
    for source in self iternodes ():
        new graph [ source ] = \text{dict}()for target in self [source]:
             new graph [ source | [ t arget | = list ( self [ source ] [ t arget ] )
    return new_graph
def transpose (self):
    """ Zwraca multigraf transponowany."""
    new graph = MultiGraph (n=self n, directed=self directed)
    for node in self iternodes ():
         new graph . add node ( node )
    for edge in self iteredges ():
        new_graph . add_edge (~ edge )
    return new_graph
def degree (self, source):""" Zwraca stopien wierzcholka source. """
    if self is directed () :
        raise \bar{V}alueError ("the graph is directed")
    if source in self [source]:
         loops = len(self|source|[source])else:\log s = 0edges = 0
```

```
for target in self [source]:
          edges = edges + len(self[source][target])return edges + loops
def outdegree (self, source):
     """ Zwraca liczbe krawedzi wychodzacych z source."""
     if source in self [source]:
          loops = len(self[source][source])else:\log s = 0edges = 0
     for target in self [source]:
          \text{edges} = \text{edges} + \text{len}(\text{self}|\text{source}|\text{target}))if self is directed () :
          return edges
     e l s e
          return edges + loops
def indegree (self, source):
     """Zwraca liczbe krawedzi wchodzacych do source."""
     if self is directed () :
          \text{edges} = 0for target in self iternodes ( ) :
               if source in self \lceil target \rceil:
                    \text{edges} = \text{edges} + \text{len}(\text{self}[\text{target}][\text{source}])return edges
     e l s e : \#if source in self | source |:
               \text{loops} = \text{len}(\text{self}[\text{source}][\text{source}])else:\log s = 0\text{edges} = 0for target in self [source]:
               \text{edges} = \text{edges} + \text{len}(\text{self}[\text{source}][\text{target}])return edges + loops
def \text{eq} (self, other):
     \frac{-\text{eq}}{\text{m} \cdot \text{m}} \frac{\text{eq}}{\text{Sprawdza czy}} multigrafy sa takie same. """
     if self. is directed () is not other is directed ():
          return False
     if self v() := other.v():
          return False
     for node in self iternodes ():
          if not other has node (node):
               return False
     if self.e() != other.e():
          return False
     for edge in self . iteredges ():
          if not other has edge (edge):
               return False
     return True
def \_\__ne\__ (self, other):
     \frac{100 - 100}{\pi \pi \pi} Sprawdza czy multigrafy sa rozne."""
     return not self == other
def add multigraph (s \text{ elf}, o \text{ then}):
```
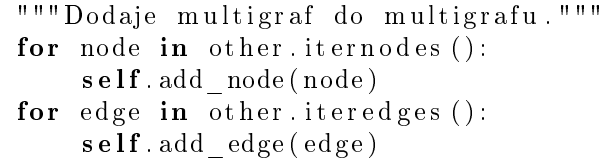

## B. Testy algorytmów zbiorów niezależnych

W ramach pracy przeprowadzono testy wszystkich algorytmów zbiorów niezależnych. Wyniki dla grafów przypadkowych przedstawiono w tabeli [B.1,](#page-73-0) oraz na rysunkach od [B.1](#page-74-0) do [B.5.](#page-76-0) Wyniki dla drzew pokazano na rysunkach od [B.6](#page-76-1) do [B.10.](#page-78-0) Dla algorytmów TIS i SFIS eksperyment potwierdza teorię. Dla innych algorytmów wydaje się, że oszacowania teoretyczne są zawyżone, ale nie jest jasne, jak je poprawi¢.

Tabela B.1. Średnia liczba wierzchołków w zbiorze niezależnym dla grafu losowego o prawdopodobieństwie  $p = 0.1$  istnienia krawędzi między wierzchołkami w zależności od liczby wierzchołków n.

<span id="page-73-0"></span>

| $\, n$ | <b>TIS</b> | <b>SFIS</b> | <b>MSFIS</b> | <b>LLIS</b> | $\overline{\bf MLLIS}$ |
|--------|------------|-------------|--------------|-------------|------------------------|
| 10     | 7.0        | 7.2         | 7.5          | 7.4         | 7.3                    |
| 20     | 11.3       | 11.7        | 11.8         | 11.2        | 11.6                   |
| 50     | 17.3       | 20.7        | 19.8         | 16.4        | 19.3                   |
| 100    | 23.4       | 27.1        | 26.1         | 19.4        | 27.7                   |
| 200    | 29.1       | 33.0        | 33.1         | 18.4        | 34.3                   |
| 500    | 38.9       | 43.7        | 42.3         | 17.5        | 43.7                   |
| 1000   | 43.3       | 48.9        | 48.2         | 15.7        | 50.1                   |

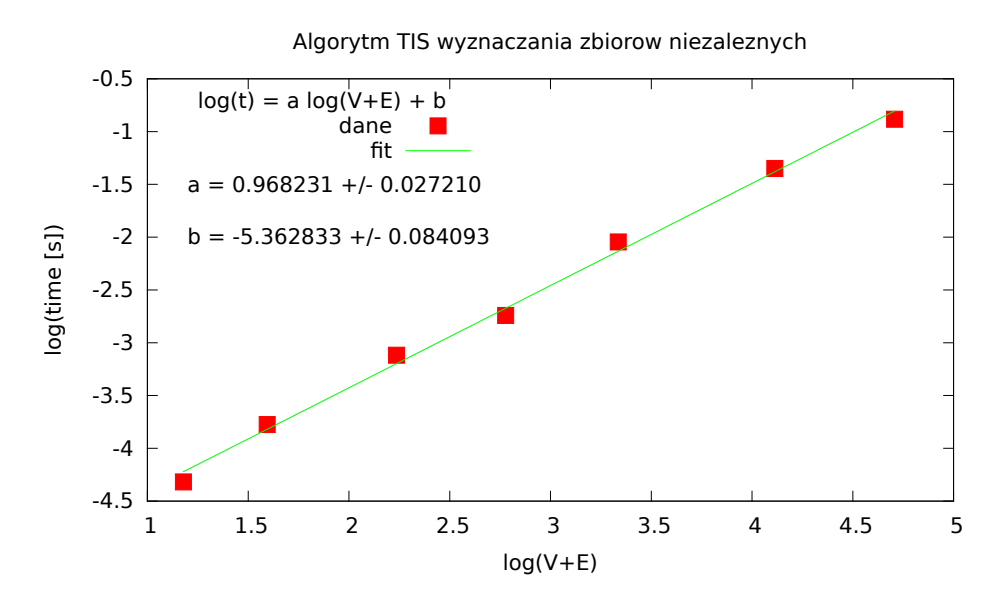

<span id="page-74-0"></span>Rysunek B.1. Wykres wydajności algorytmu TIS wyznaczania zbiorów niezależnych dla grafów losowych. Współczynnik *a* bliski 1 potwierdza zależność liniową.

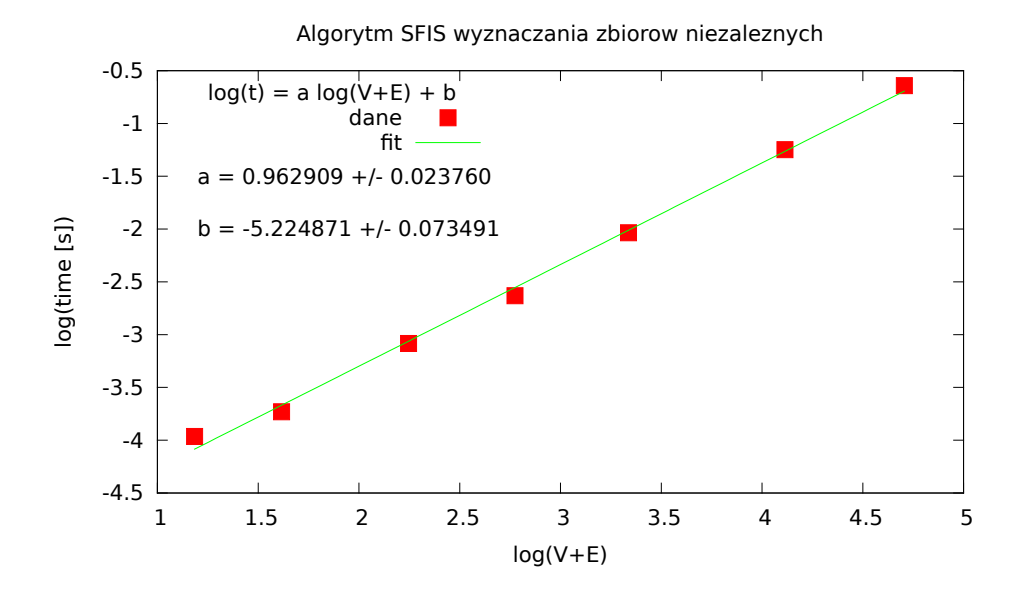

Rysunek B.2. Wykres wydajności algorytmu SFIS wyznaczania zbiorów niezależnych dla grafów losowych. Współczynnik *a* bliski 1 sugeruje zależność liniową.

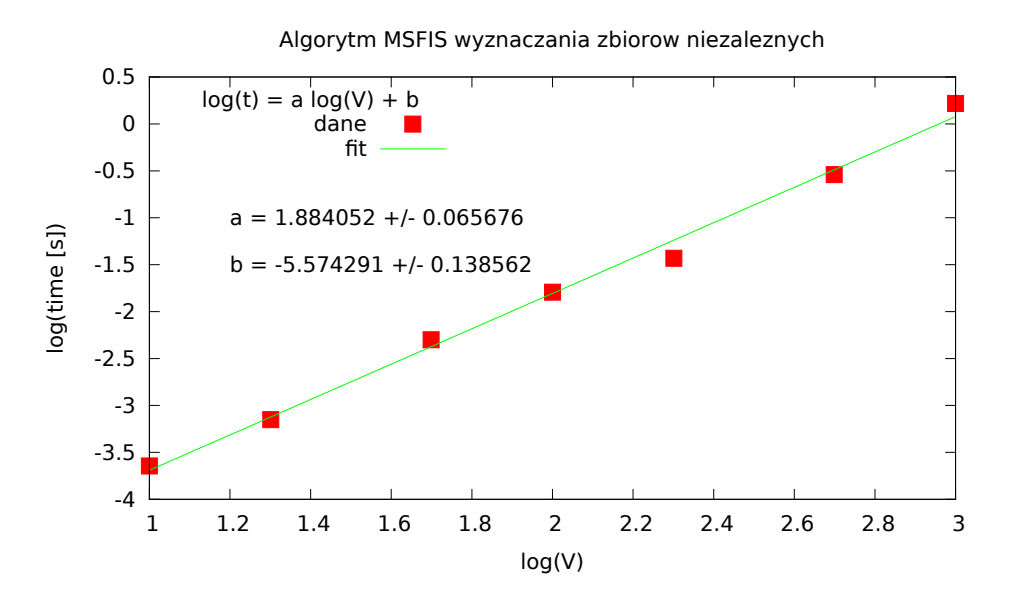

Rysunek B.3. Wykres wydajności algorytmu MSFIS wyznaczania zbiorów niezależnych dla grafów losowych. Współczynnik *a* bliski 2 sugeruje dominującą zależność  $O(V^2)$ .

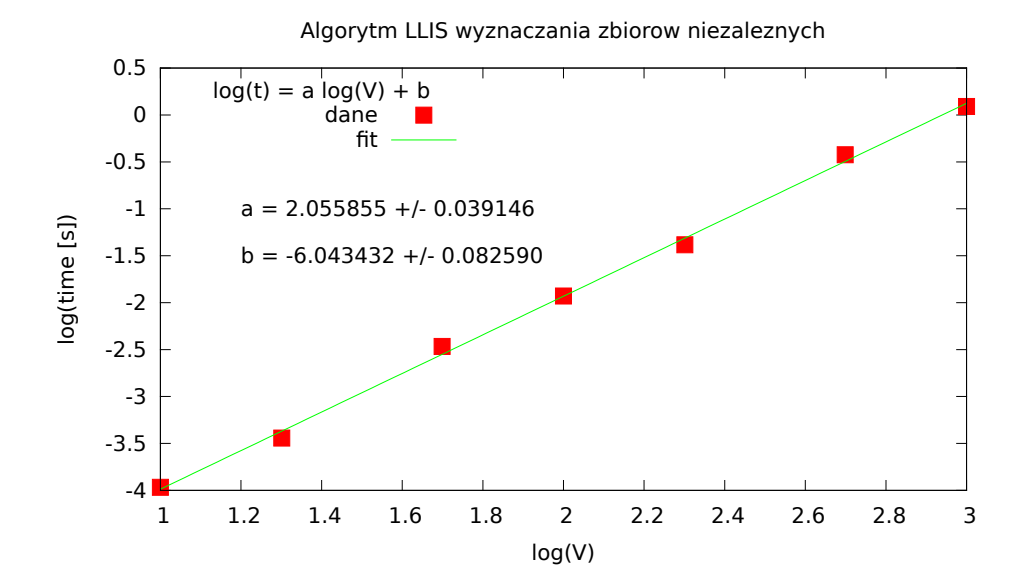

Rysunek B.4. Wykres wydajności algorytmu LLIS wyznaczania zbiorów niezależnych dla grafów losowych. Współczynnik *a* przekracza 2.

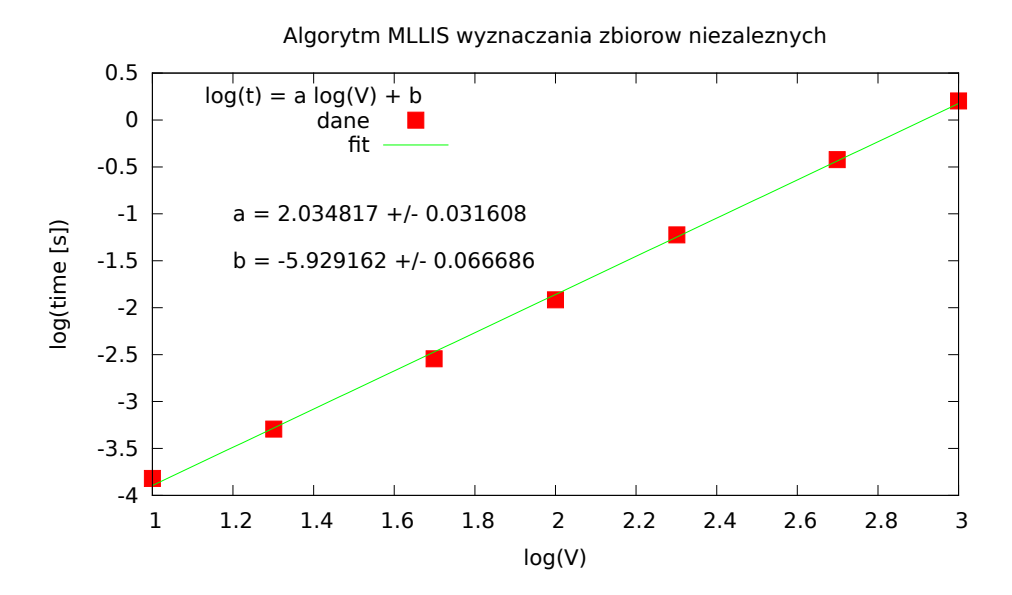

<span id="page-76-0"></span>Rysunek B.5. Wykres wydajności algorytmu MLLIS wyznaczania zbiorów niezależnych dla grafów losowych. Interpretacja nie jest jasna.

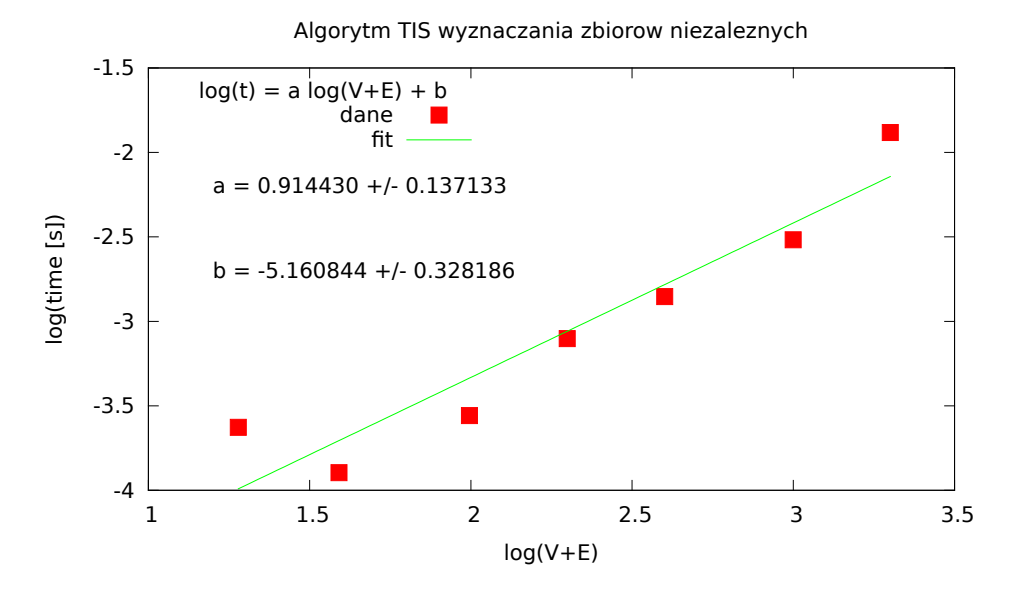

<span id="page-76-1"></span>Rysunek B.6. Wykres wydajności algorytmu TIS wyznaczania zbiorów niezależnych dla drzew. Współczynnik *a* bliski 1 potwierdza zależność liniową.

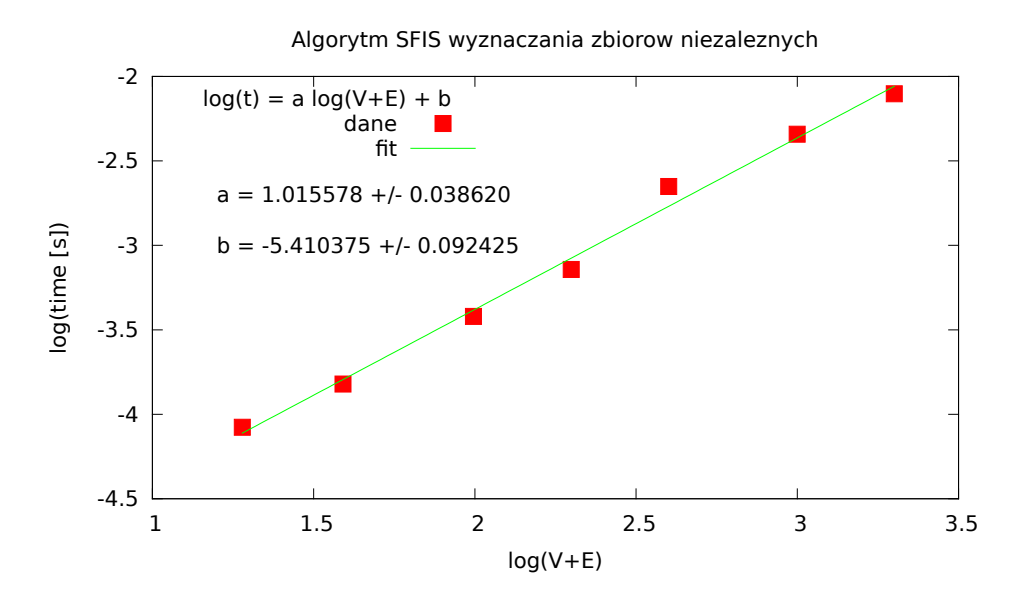

Rysunek B.7. Wykres wydajności algorytmu SFIS wyznaczania zbiorów niezależnych dla drzew. Współczynnik *a* lekko powyżej 1 sugeruje zależność bliską liniowej.

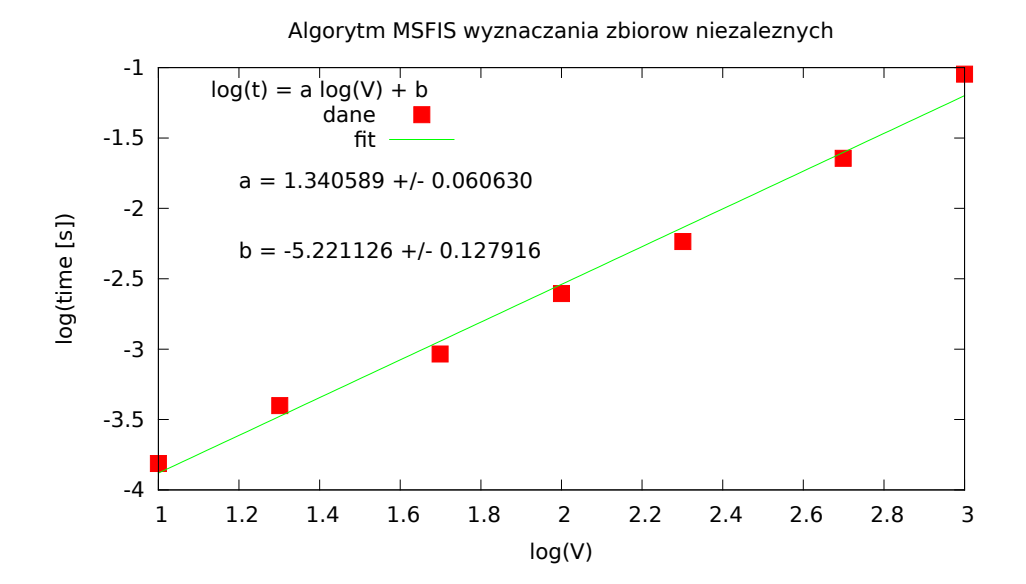

Rysunek B.8. Wykres wydajności algorytmu MSFIS wyznaczania zbiorów niezależnych dla drzew. Interpretacja nie jest jasna.

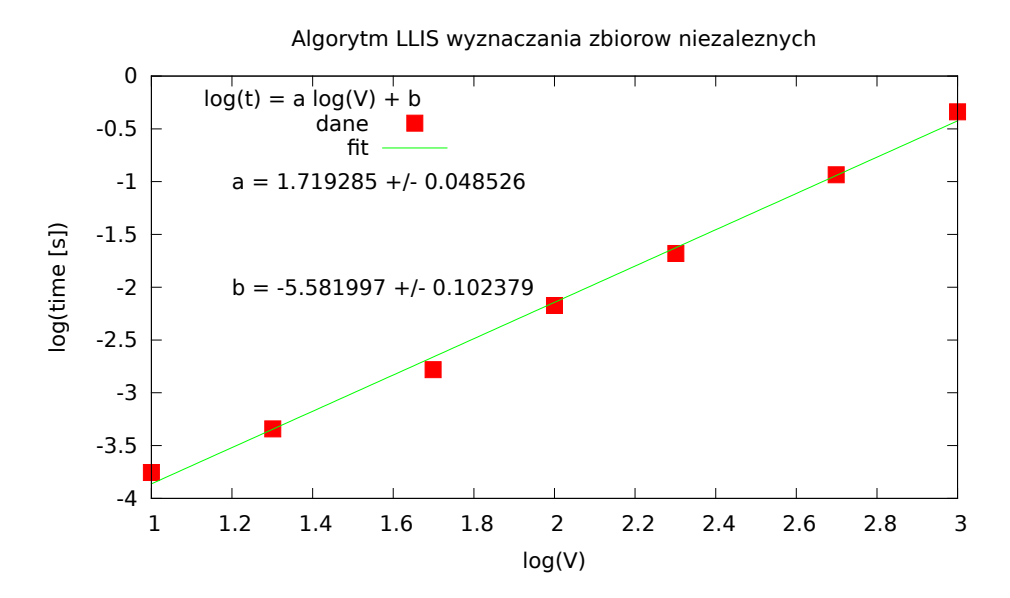

Rysunek B.9. Wykres wydajności algorytmu LLIS wyznaczania zbiorów niezależnych dla drzew. Interpretacja nie jest jasna.

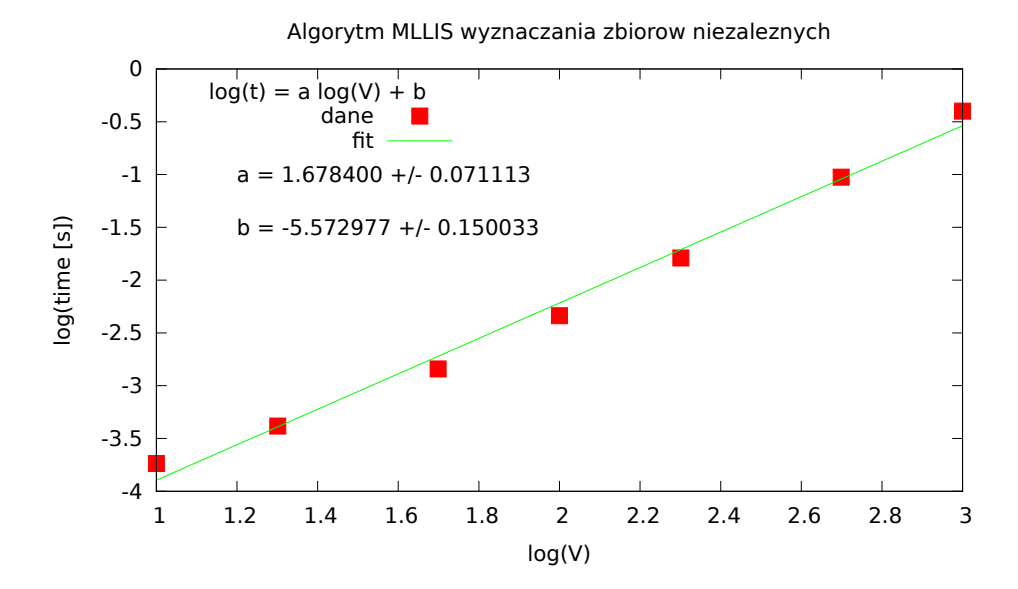

<span id="page-78-0"></span>Rysunek B.10. Wykres wydajności algorytmu MLLIS wyznaczania zbiorów niezależnych dla drzew. Interpretacja nie jest jasna.

## C. Testy algorytmów kolorowania wierzchołków

W ramach pracy wykonano testy wszystkich algorytmów kolorowania wierzchołków grafu. Zbadano kolorowanie grafów przypadkowych o różnej liczbie wierzchołków i różnych prawdopodobieństwach wystąpienia krawędzi między wierzchołkami. Średnie liczby kolorów przydzielanych przez algorytmy pokazano w tabelach [C.1,](#page-80-0) [C.2,](#page-80-1) [C.3](#page-80-2) i [C.4.](#page-81-0) Na rysunkach przedstawiono wyniki eksperymentów z grafami przypadkowymi z *p* = 0*.*5.

Tabela C.1. Średnia liczba kolorów potrzebnych do pokolorowania grafu losowego z liczbą wierzchołków  $n = 1000$  algorytmami bez wymiany kolorów w zależności od prawdopodobieństwa p istnienia krawędzi między wierzchoł-

| $\mathcal{p}$ | RS    | US    | $\mathbf{CS}$ | LF    | SL    | <b>DSATUR</b> |
|---------------|-------|-------|---------------|-------|-------|---------------|
| 0.1           | 31.2  | 31.3  | 31.5          | 29.3  | 30.2  | 26.5          |
| 0.2           | 53.6  | 53.7  | 53.7          | 51.2  | 52.7  | 47.0          |
| 0.3           | 76.1  | 76.3  | 76.7          | 72.9  | 74.3  | 67.6          |
| 0.4           | 100.5 | 100.4 | 100.4         | 96.8  | 98.4  | 90.3          |
| 0.5           | 126.8 | 126.1 | 126.7         | 122.9 | 124.3 | 115.5         |
| 0.6           | 156.7 | 157.5 | 157.3         | 152.3 | 154.3 | 133.6         |
| 0.7           | 194.1 | 194.3 | 196.0         | 189.8 | 190.8 | 179.4         |
| 0.8           | 245.3 | 243.0 | 243.7         | 237.0 | 238.3 | 226.9         |
| 0.9           | 321.0 | 320.8 | 322.8         | 313.3 | 317.2 | 303.8         |

<span id="page-80-0"></span>kami. Algorytm DSATUR generuje najmniej kolorów.

<span id="page-80-1"></span>Tabela C.2. Średnia liczba kolorów potrzebnych do pokolorowania grafu losowego z liczbą wierzchołków  $n = 1000$  algorytmami z wymianą kolorów w zależności od prawdopodobieństwa p istnienia krawędzi między wierzchołkami. Algorytmy osiągają porównywalne wyniki.

| $\boldsymbol{p}$ | RSI   | <b>USI</b> | $\mathbf{CSI}$ |
|------------------|-------|------------|----------------|
| 0.1              | 31.7  | 31.1       | 31.7           |
| $0.2\,$          | 53.5  | 53.9       | 53.8           |
| 0.3              | 75.6  | 76.5       | 76.9           |
| $0.4\,$          | 100.2 | 100.9      | 99.6           |
| 0.5              | 128.1 | 126.5      | 127.0          |
| 0.6              | 157.5 | 158.0      | 157.9          |
| 0.7              | 193.9 | 195.2      | 193.6          |
| 0.8              | 244.7 | 243.1      | 243.1          |
| 0.9              | 321.4 | 322.3      | 321.7          |

Tabela C.3. Średnia liczba kolorów potrzebnych do pokolorowania algorytmami bez wymiany kolorów grafu losowego z prawdopodobieństwem istnienia krawędzi między każdą parą wierzchołków  $p = 0.5$  w zależności od liczby wierzchołków *n*.

<span id="page-80-2"></span>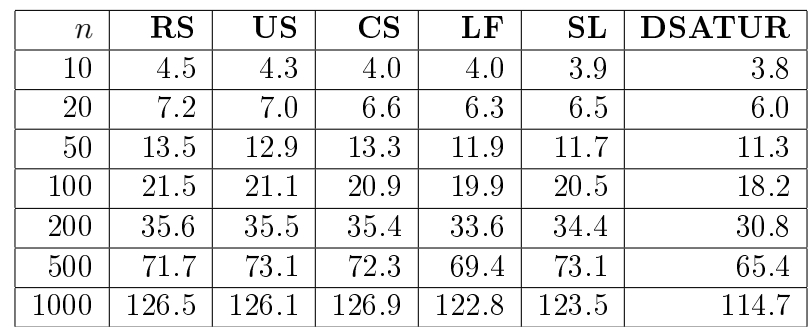

<span id="page-81-0"></span>Tabela C.4. Średnia liczba kolorów potrzebnych do pokolorowania algorytmami z wymianą kolorów grafu losowego z prawdopodobieństwem istnienia krawędzi między każdą parą wierzchołków  $p = 0.5$  w zależności od liczby wierzchołków n.

| $\boldsymbol{n}$ | <b>RSI</b> | <b>USI</b> | CSI   |
|------------------|------------|------------|-------|
| 10               | 4.1        | 4.3        | 4.3   |
| 20               | 6.9        | 6.6        | 6.6   |
| 50               | 13.1       | 12.6       | 12.3  |
| 100              | 21.3       | 21.5       | 21.2  |
| 200              | 35.4       | 35.9       | 35.3  |
| 500              | 72.3       | 72.7       | 72.2  |
| 1000             | 126.9      | 126.7      | 127.3 |

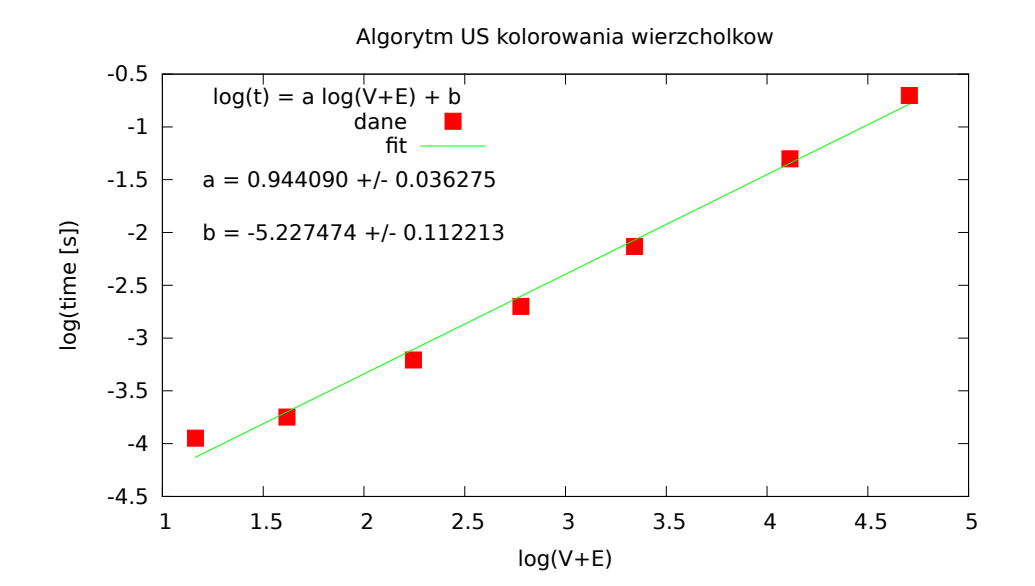

Rysunek C.1. Wykres wydajności algorytmu US kolorowania wierzchołków. Współczynnik *a* bliski 1 sugeruje zależność liniową.

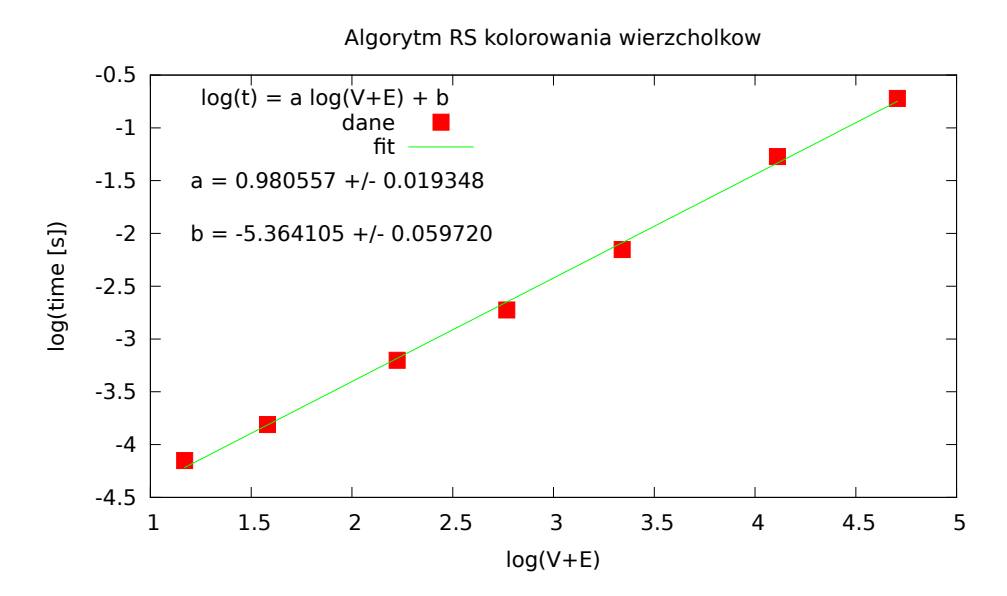

Rysunek C.2. Wykres wydajności algorytmu RS kolorowania wierzchołków. Współczynnik *a* bliski 1 sugeruje zależność liniową.

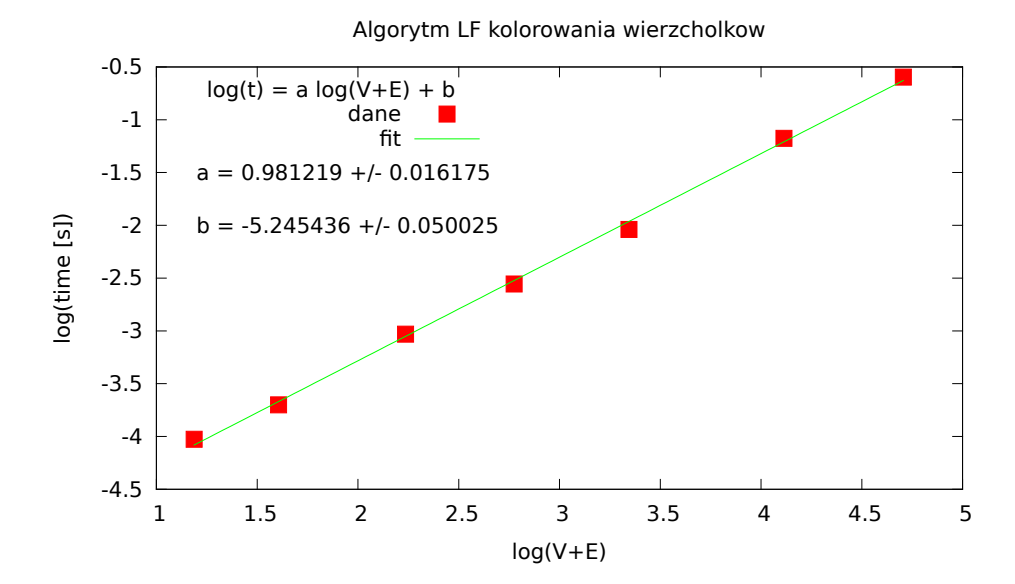

Rysunek C.3. Wykres wydajności algorytmu LF kolorowania wierzchołków. Współczynnik *a* bliski 1 sugeruje zależność liniową.

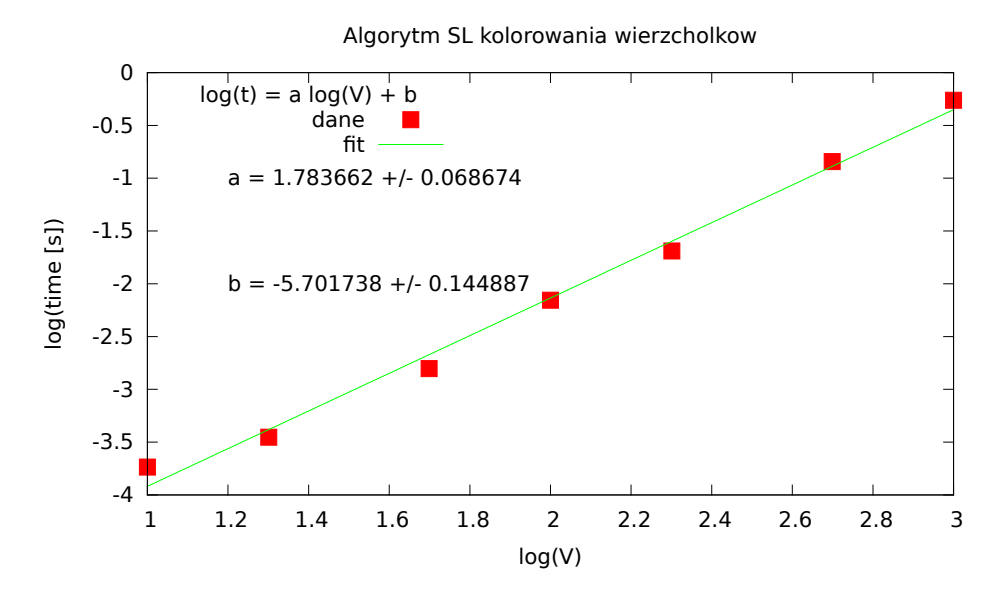

Rysunek C.4. Wykres wydajności algorytmu SL kolorowania wierzchołków. Współczynnik *a* sugeruje zależność poniżej  $O(V^2)$ , np.  $O(V + E)$ .

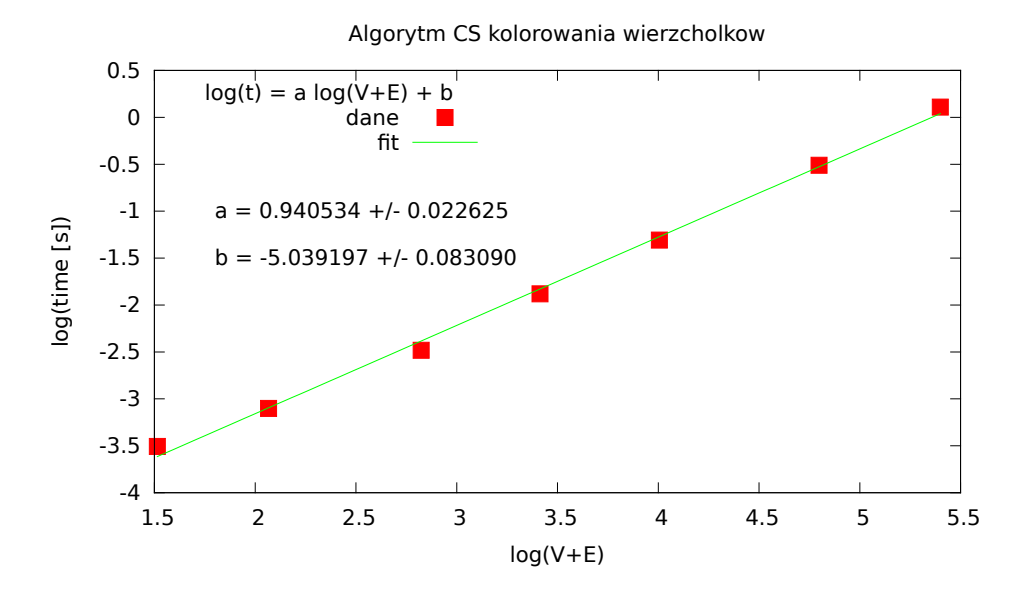

Rysunek C.5. Wykres wydajności algorytmu CS kolorowania wierzchołków. Współczynnik *a* bliski 1 sugeruje zależność liniową.

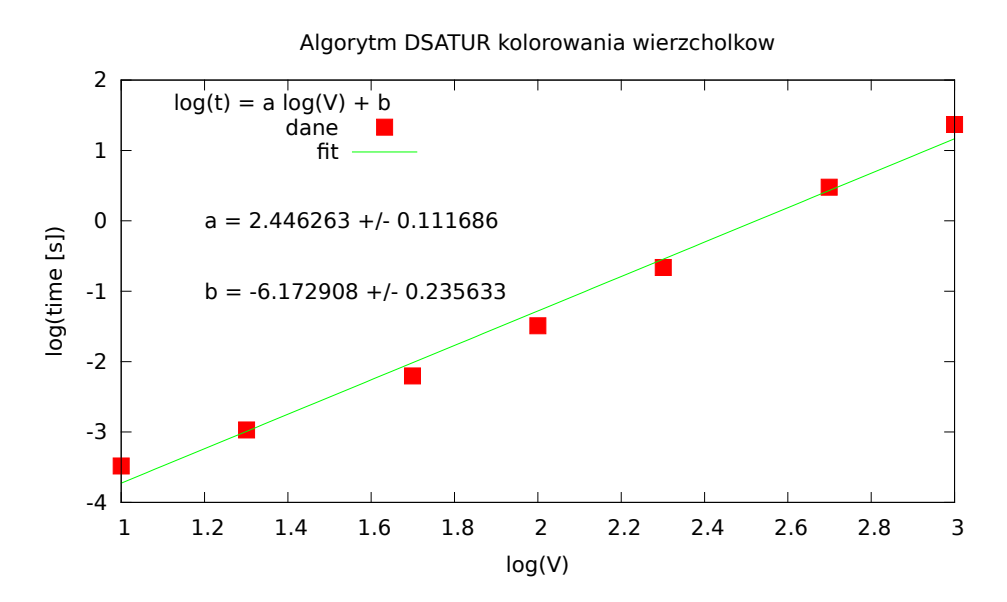

Rysunek C.6. Wykres wydajności algorytmu DSATUR kolorowania wierzchołków. Interpretacja nie jest jasna.

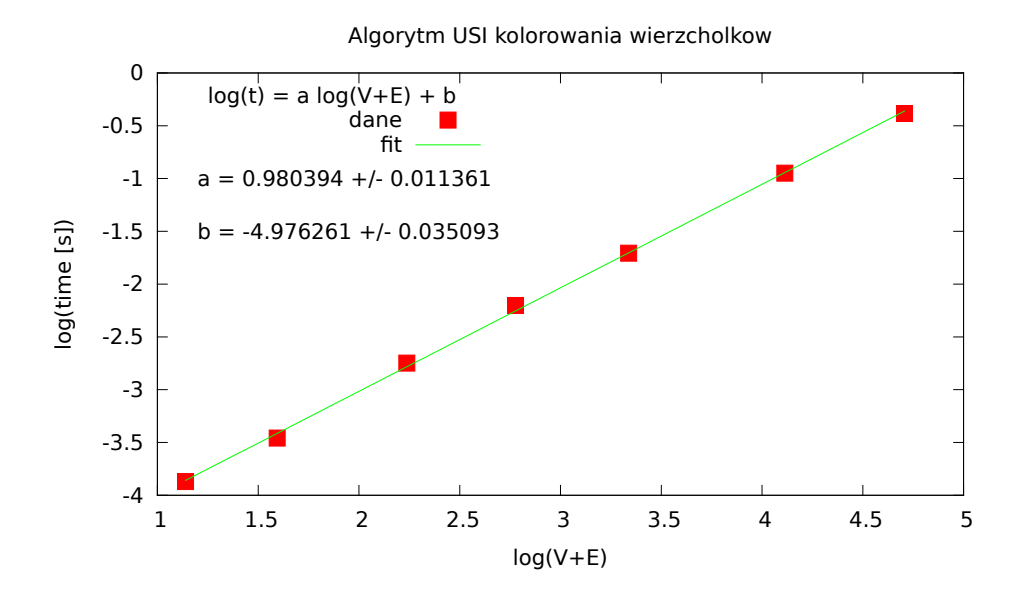

Rysunek C.7. Wykres wydajności algorytmu USI kolorowania wierzchołków. Współczynnik *a* bliski 1 sugeruje zależność liniową.

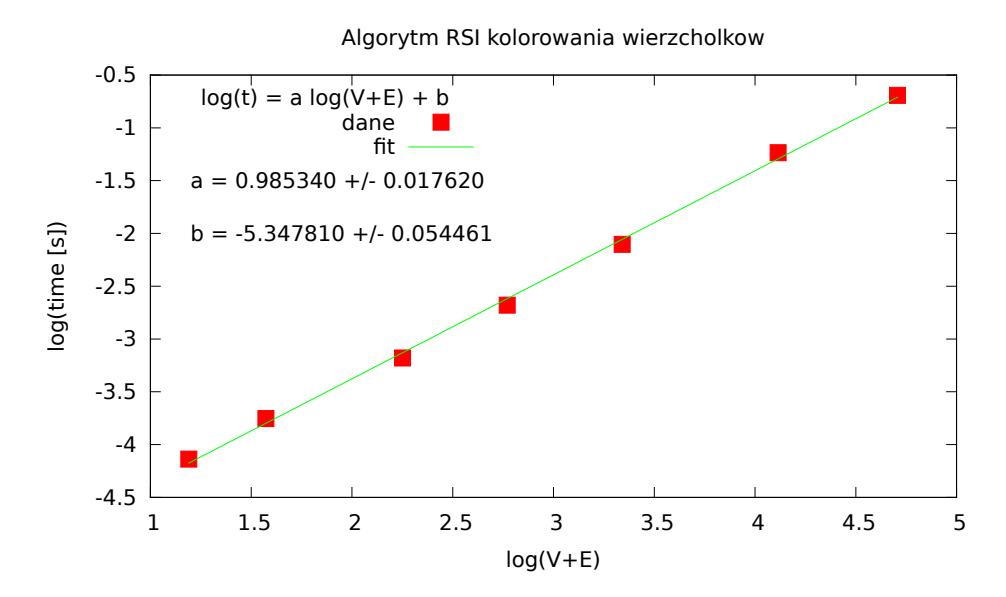

Rysunek C.8. Wykres wydajności algorytmu RSI kolorowania wierzchołków. Współczynnik *a* bliski 1 sugeruje zależność liniową.

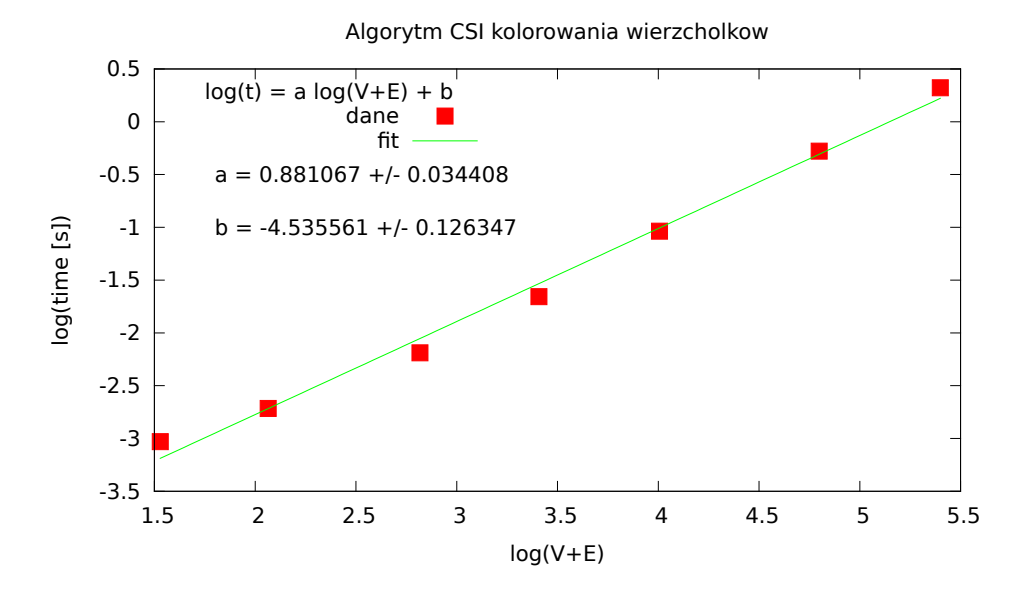

Rysunek C.9. Wykres wydajności algorytmu CSI kolorowania wierzchołków. Współczynnik *a* bliski 1 sugeruje zależność liniową.

## Bibliografia

- [1] A. Kapanowski, graphs-dict, GitHub repository, 2015. <https://github.com/ufkapano/graphs-dict/>.
- [2] Thomas H. Cormen, Charles E. Leiserson, Ronald L. Rivest, Clifford Stein, Wprowadzenie do algorytmow, Wydawnictwo Naukowe PWN, Warszawa 2012.
- [3] Robin J. Wilson, Wprowadzenie do teorii grafów, Wydawnictwo Naukowe PWN, Warszawa 1998.
- [4] Jacek Wojciechowski, Krzysztof Pieńkosz,  $Grafy$  i sieci, Wydawnictwo Naukowe PWN, Warszawa 2013.
- [5] Narsingh Deo, Teoria grafów i jej zastosowania w technice i informatyce, PWN, Warszawa 1980.
- [6] Robert Sedgewick, Algorytmy w  $C++$ . Część 5. Grafy, Wydawnictwo RM, Warszawa 2003.
- [7] Python Programming Language Official Website, <http://www.python.org/>.
- [8] Wikipedia, Graf dwudzielny, 2015, [http://pl.wikipedia.org/wiki/Graf\\_dwudzielny](http://pl.wikipedia.org/wiki/Graf_dwudzielny).
- [9] Wikipedia, Zbiór niezależny, 2015, http://pl.wikipedia.org/wiki/Zbiór\_niezależny.
- [10] Wikipedia, Problem ośmiu hetmanów, 2015, http://pl.wikipedia.org/wiki/Problem\_ośmiu\_hetmanów.
- [11] R. Boppana, M. M. Halldórsson, Approximating maximum independent sets by excluding subgraphs, BIT Numerical Mathematics  $32, 180-196$  (1992).
- [12] Wikipedia, Vertex cover, 2015, [http://en.wikipedia.org/wiki/Vertex\\_cover](http://en.wikipedia.org/wiki/Vertex_cover).
- [13] Wikipedia, Perfect graph, 2015, [http://en.wikipedia.org/wiki/Perfect\\_graph](http://en.wikipedia.org/wiki/Perfect_graph).
- [14] Wikipedia, Graf krawędziowy, 2015, [http://pl.wikipedia.org/wiki/Graf\\_krawedziowy](http://pl.wikipedia.org/wiki/Graf_krawedziowy).
- [15] Wikipedia, Kolorowanie grafu, 2015, [http://pl.wikipedia.org/wiki/Kolorowanie\\_grafu](http://pl.wikipedia.org/wiki/Kolorowanie_grafu).
- [16] D. Brélaz, New methods to color the vertices of a graph, Comm. of the ACM 22 (4), 251-256 (1979).
- [17] Wikipedia, Fisher-Yates shuffle,  $2015$ , [http://en.wikipedia.org/wiki/Fisher-Yates\\_shuffle](http://en.wikipedia.org/wiki/Fisher-Yates_shuffle).
- [18] Andrew A. Radin, Graph Coloring Heuristics from Investigation of Smallest Hard to Color Graphs, MS Thesis, Rochester Institute of Technology, 2000.
- [19] Wikipedia, Kolorowanie krawędzi, 2015, http://pl.wikipedia.org/wiki/Kolorowanie\_krawędzi.